Документ подписан прос<u>той электронной подписью</u><br>Информация о владовосхдарственное аккредитованное не<mark>коммерческое частное образовательное</mark> **учреждение высшего образования** <sub>Должность: ректо**%Академия маркетинга и социально-ин</mark>формационных технологий – ИМСИТ»**</sub> **(г. Краснодар)** Информация о владельце: ФИО: Агабекян Раиса Левоновна Дата подписания: 05.02.2024 14:47:53 Уникальный программный ключ:

4237c7ccb9b9e111bbaf1f4fcda9201d015c4dbaa12**\$#AH7\QX\BQAkaдемия ИМСИТ)** 

#### УТВЕРЖДАЮ

Проректор по учебной работе, доцент

\_\_\_\_\_\_\_\_\_\_\_\_\_\_Н.И. Севрюгина

20.11.2023

### **Б1.О.02.04**

# **МОДУЛЬ 2 «ПРОФЕССИОНАЛЬНАЯ КОММУНИКАЦИЯ»**

## **Информационные технологии в профессиональной деятельности**

### рабочая программа дисциплины (модуля)

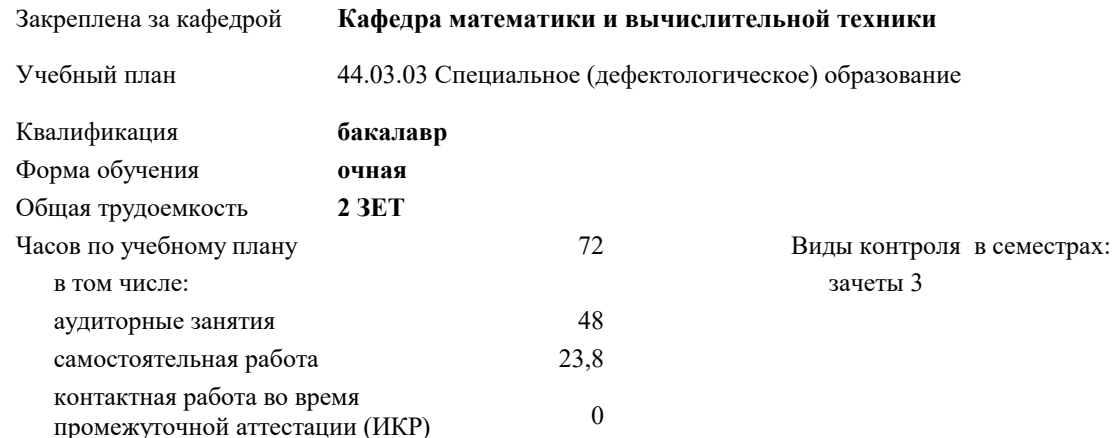

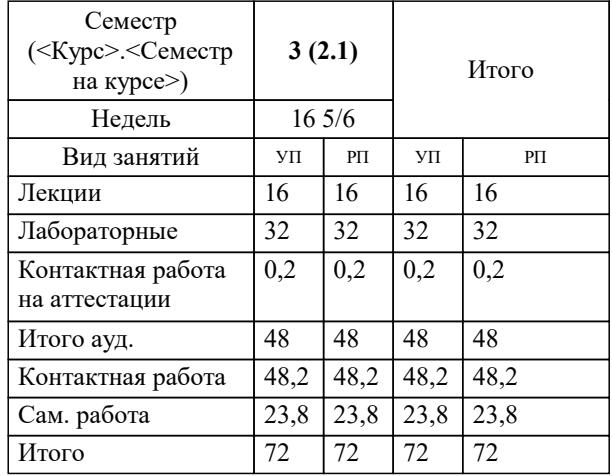

#### **Распределение часов дисциплины по семестрам**

Программу составил(и): *к.т.н., доцент, Цебренко К.Н.*

Рецензент(ы): *д.т.н., профессор кафедры информационных систем и программирования КубГТУ., Видовский Л.А.*

**Информационные технологии в профессиональной деятельности** Рабочая программа дисциплины

разработана в соответствии с ФГОС ВО:

Федеральный государственный образовательный стандарт высшего образования - бакалавриат по направлению подготовки 44.03.03 Специальное (дефектологическое) образование (приказ Минобрнауки России от 22.02.2018 г. № 123)

44.03.03 Специальное (дефектологическое) образование составлена на основании учебного плана: утвержденного учёным советом вуза от 20.11.2023 протокол № 3.

**Кафедра математики и вычислительной техники** Рабочая программа одобрена на заседании кафедры

Протокол от 13.10.2023 г. № 3

Зав. кафедрой Исикова Н.П.

Согласовано с представителями работодателей на заседании НМС, протокол № 3 от 20.11.2023.

Председатель НМС проф. Павелко Н.Н.

#### **1. ЦЕЛИ ОСВОЕНИЯ ДИСЦИПЛИНЫ (МОДУЛЯ)**

1.1 Обучение магистров во время аудиторных и самостоятельных занятий способам эффективного использования информационных технологий для решения профессиональных задач оптимальными способами.

Задачи: сформировать у будущих магистров комплекс современных знаний и навыков компьютерных пользователей, способных самостоятельно находить информацию о наиболее эффективных и перспективных путях использования управленческого потенциала информационно-аналитических ресурсов и технологий; обучить магистров использовать возможности разнообразных программных продуктов для эффективного решения стандартных задач управленческой практики; сформировать профессиональные знания по вопросам общих характеристик проблем, функций и задач органов управления, понятия качества и эффективности реализации задач и функций органов управления, современных возможностей информационно-аналитических технологий для повышения качества и эффективности управленческих решений; обучить навыкам, необходимым для дальнейшего самообразования с использованием ИКТ.

#### **2. МЕСТО ДИСЦИПЛИНЫ (МОДУЛЯ) В СТРУКТУРЕ ОБРАЗОВАТЕЛЬНОЙ ПРОГРАММЫ**

Цикл (раздел) ОП: Б1.О.02

**2.1 Требования к предварительной подготовке обучающегося:**

2.1.1 Методика бизнес-процессов в управлении персоналом

**2.2 Дисциплины (модули) и практики, для которых освоение данной дисциплины (модуля) необходимо как предшествующее:**

2.2.1 Современные коммуникации в бизнесе

#### **3. ФОРМИРУЕМЫЕ КОМПЕТЕНЦИИ, ИНДИКАТОРЫ ИХ ДОСТИЖЕНИЯ и планируемые результаты обучения**

**ОПК-9: Способен понимать принципы работы современных информационных технологий и использовать их для решения задач профессиональной деятельности**

**ОПК-9.1: Знать принципы работы современных информационных и цифровых технологий профессиональной**

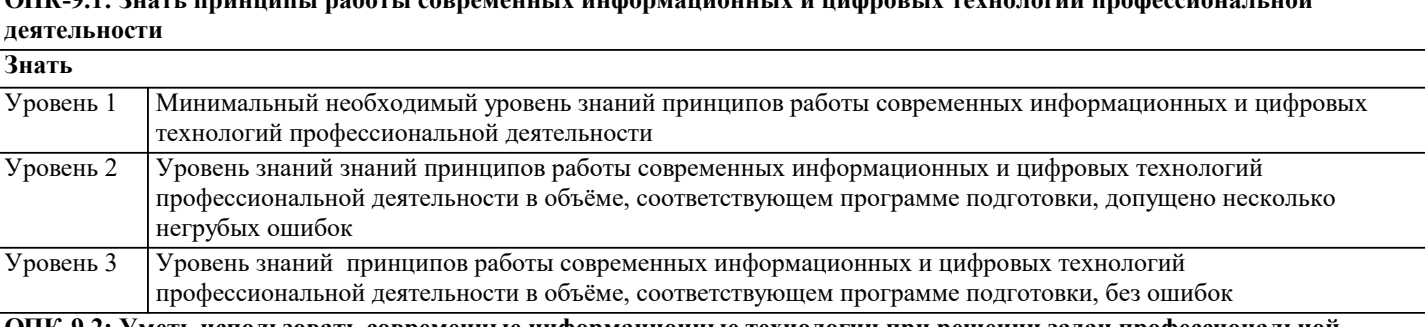

#### **ОПК-9.2: Уметь использовать современные информационные технологии при решении задач профессиональной деятельности**

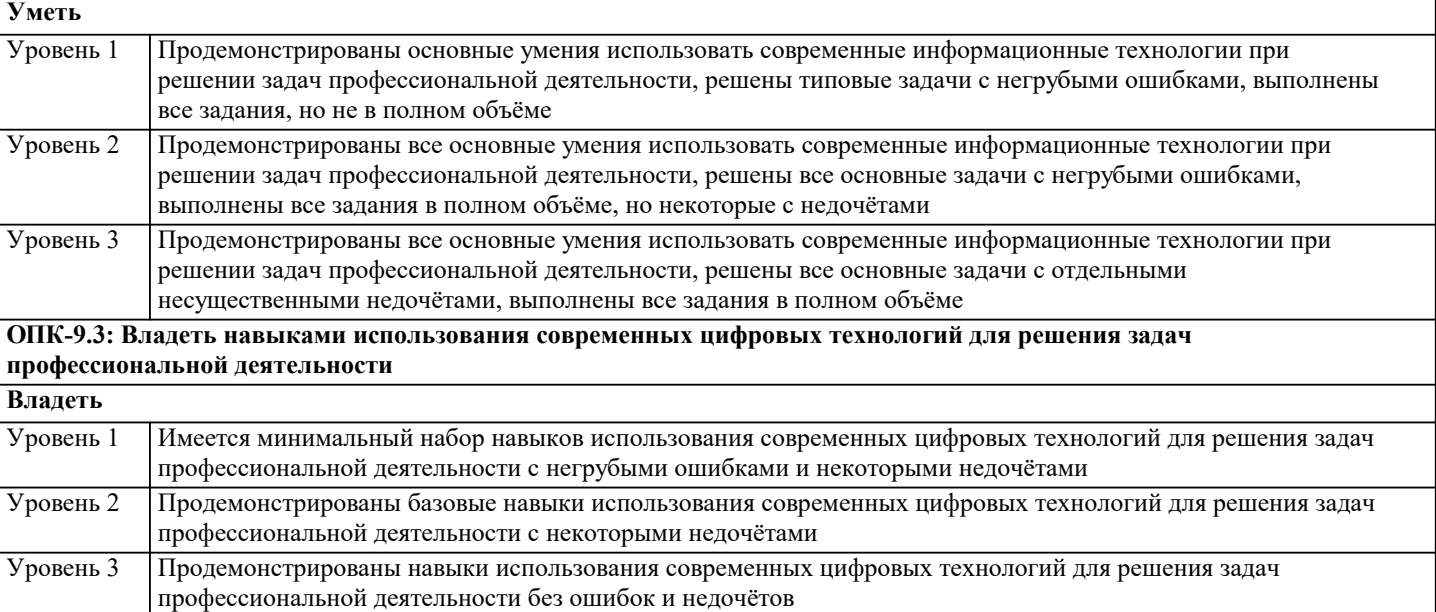

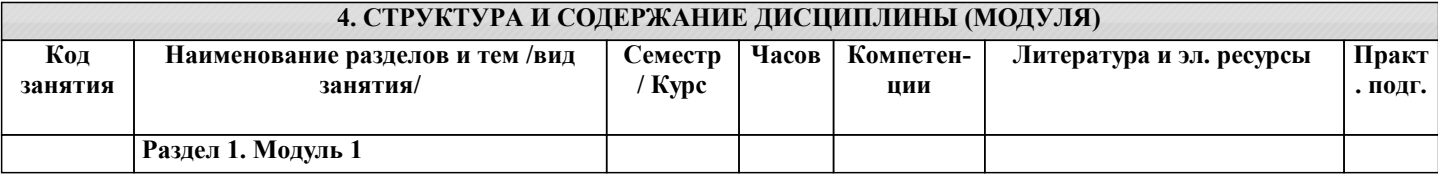

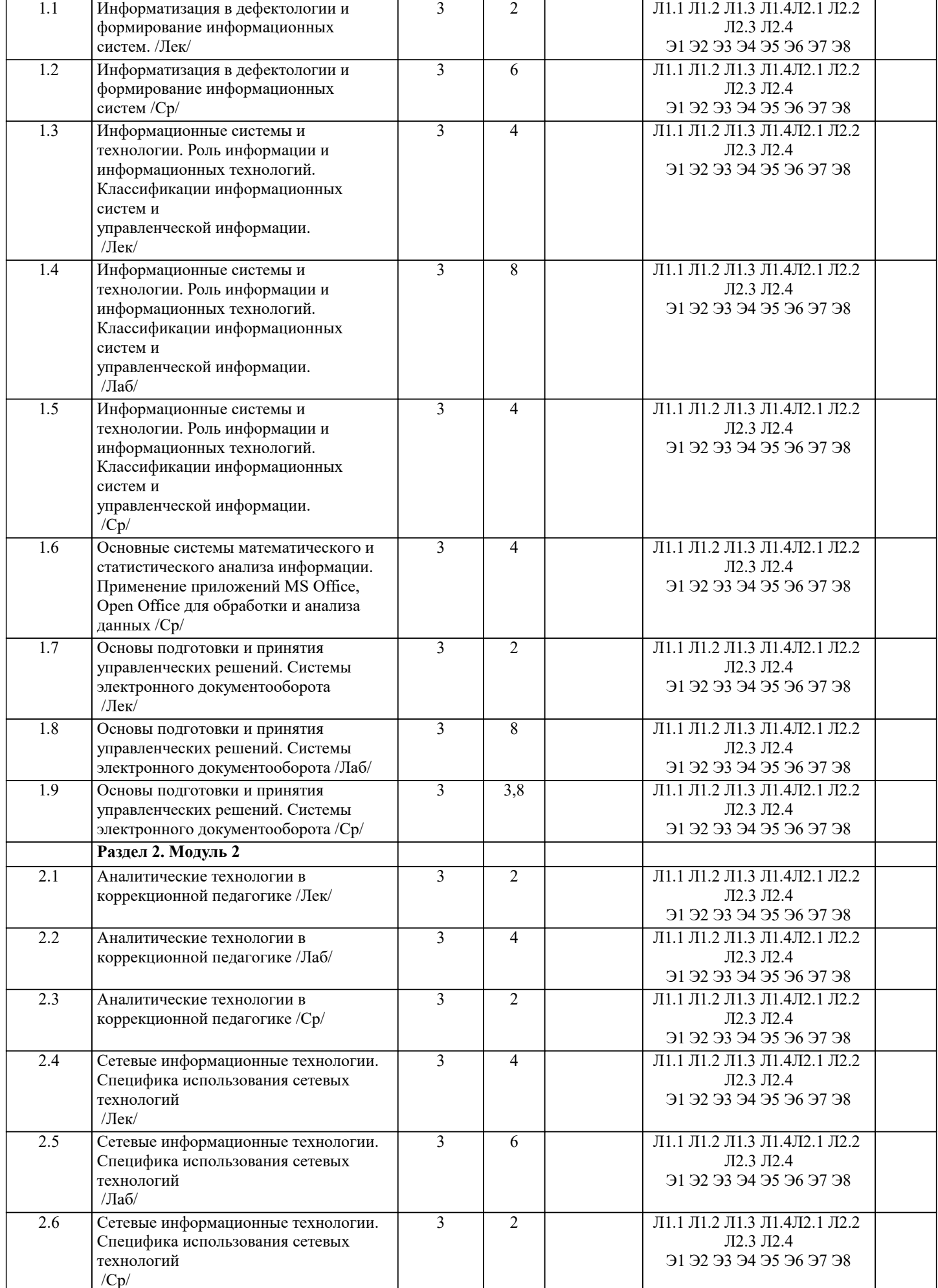

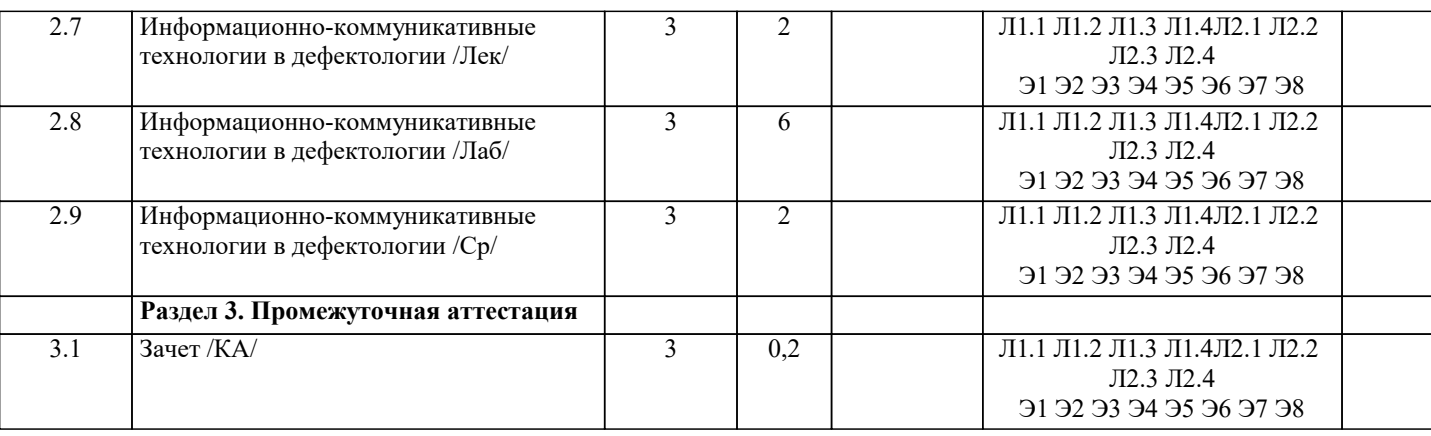

#### **5. ОЦЕНОЧНЫЕ МАТЕРИАЛЫ**

#### **5.1. Контрольные вопросы и задания**

Вопросы к зачету:

1. Информационная инфраструктура общества. Информационные ресурсы и услуги. Классификация информационных систем.

2. Роль информации и информационных технологий в государственном и муниципальном управлении. Понятие информационной услуги в управлении персоналом.

3. Информационные сети и их роль в управлении персоналом

4. Основные понятия, характеризующие строение и функционирование информационных систем. Классификация этапов развития информационных систем.

5. Основное содержание федеральной целевой программы «Электронная Россия». Основные задачи

государственной политики в области информатизации службы управления персоналом. Государственные органы,

ответственные за реализацию политики в области информатизации службы управления персоналом.

6. Характеристика Концепции использования информационных технологий в деятельности служб управления персоналом

7. Программное обеспечение. Назначение, состав, классификация офисных пакетов.

8. Электронный документооборот. Примеры его использования в управлении персоналом.

9. Возможности online сервисов. Понятие мобильного офиса. Облачные технологии.

10. Применение информационных технологий на рабочем месте пользователя, автоматизированное рабочее место, электронный офис.

11.Понятия информационной безопасности и защиты информации.

12. Документальные информационные системы.

13. Общие принципы создания ИС города и области, края, республики.

14. Понятие электронной коммерции. Преимущества модели электронной

коммерции.

15. Экспертные системы.

16. Эффективность использования ИС управления проектами.

17. Справочно-правовые системы.

18. Использование ИС в статистические методах оценки ситуации. Коллективные решения.

19. Правовое обеспечение информатизации государственного и муниципального управления. Сущность и содержание

стратегии развития информационного общества в Российской Федерации.

Задача 1

ГРАФИЧЕСКОЕ ИЗОБРАЖЕНИЕ СТАТИСТИЧЕСКИХ ДАННЫХ И ПРОГНОЗИРОВАНИЕ В ЭЛЕКТРОННЫХ ТАБЛИЦАХ

Задание №1.

С помощью диаграммы (обычная гистограмма) отобразить данные о численности населения России (млн. чел.) за 1970- 2005 гг.

Создайте на листе 1 таблицу численности населения по образцу (рис.2.1). Для ввода значений лет создайте ряд чисел с интервалом в 7 лет. Затем заполните года с помощью маркера Автозаполнения.

Постройте диаграмму (обычная гистограмма) по данным таблицы. Для этого выделите интервал ячеек с данными численности населения А3:G3 и выберите команду Вставка - Гистограмма. Затем щелкните правой кнопкой мыши на появившейся диаграмме и выберите пункт Выбрать данные в кон-текстном меню. В появившемся диалоговом окне в разделе Подписи гори-зонтальной оси измените значения ячеек на необходимые. Готовая диаграм-ма должна выглядеть следующим образом

Задание №2.

Осуществить прогноз численности населения России на 2012 г. до-бавлением линии тренда к ряду данных графика. Для наглядного показа тенденции изменения некоторой переменной целесообразно на график вывести линию тренда. Это возможно не для всех типов диаграмм, а только для гистограмм, линейчатых диаграмм, диаграмм с областями, графиков. Введенная линия тренда сохраняет связь с исходным рядом, т.е. при изменении данных соответственно изменяется линия тренда. Линию тренда можно использовать для прогноза данных.

Добавьте линию тренда к диаграмме, построенной в Задании 1. Для этого сделайте диаграмму активной щелком мыши по ней, перейдите во вкладку Макет и нажмите кнопку Линия тренда. В открывшемся меню вы-берите пункт Дополнительные параметры линии тренда. В появившемся диалоговом окне установите параметры

#### Диаграмма примет следующий вид

Самостоятельно добавьте линии сетки на диаграмму. Если вы все сделали правильно, то прогноз численности населения России по линии тренда составит 131 млн.чел.. Внесите численное значение прогноза на 2012 г. в исходную таблицу. Задание №3.

Построить график о числе заключенных браков населением России. Добавить линейную линию тренда и составить прогноз на три периода впе-ред. Исходные данные приведены на Задание №4.

Построить линейчатую диаграмму изменения стоимости автомобилей в зависимости от года выпуска. Добавить линейную и логарифмическую линии тренда. Определить, какой вид линии тренда дает более реальный прогноз. Определить примерную стоимость автомобилей 1998 и 1997 гг. выпуска.

Задание №5.

По данным о численности работников научных организаций (тыс. чел.) в России за 2000 - 2005 гг. произвести расчеты и построить графики численности работников по категориям. Добавить линию тренда и составить прогноз изменения численности специалистов на три года вперед.

#### Задача №2 ПОДБОР ПАРАМЕТРА И ОРГАНИЗАЦИЯ ОБРАТНОГО РАСЧЕТА

Задание №1.

Используя режим подбора параметра, определить штатное расписа-ния фирмы.

Исходные данные приведены на рис. 5.4.

Известно, что в штате фирмы состоит:

- 6 курьеров;
- 8 младших менеджеров;
- 10 менеджеров;
- 3 заведующих отделами;
- 1 главный бухгалтер;
- 1 программист;
- 1 системный аналитик;
- 1 генеральный директор фирмы.

Общий месячный фонд зарплаты составляет 100 000 руб. Необхо-димо определить, какими должны быть оклады сотрудников фирмы.

Каждый оклад является линейной функцией от оклада курьера, а именно: зарплата = Ai \* х+Вi, где х - оклад курьера; Аi и Вi - коэффициенты, пока-зывающие:

- $Ai BO$  сколько раз превышается значение x;
- Bi на сколько превышается значение x.

Выделите отдельную ячейку D3 для зарплаты курьера (переменная «х») и все расчеты задайте с учетом этого. В ячейку D3 временно введите произвольное число.

В столбце D введите формулу для расчета заработной платы по каждой должности. Например, для ячейки D6 формула расчета имеет сле-дующий вид: = B6 \* \$D\$3 + C6 (адрес ячейки D3 задан виде абсолютной адресации). Далее скопируйте формулу из ячейки D6 вниз по столбцу авто-копированием.

В столбце F задайте формулу расчета заработной платы всех рабо-тающих в данной должности. Например, для ячейки F6 формула расчета имеет вид =D6\*E6. Далее скопируйте формулу из ячейки F6 вниз по столб-цу. В ячейке F14 вычислите суммарный фонд заработной платы фирмы.

Произведите подбор зарплат сотрудников фирмы для суммарной за-работной платы в сумме 100000 руб. Активизируйте функцию подбор пара-метра введите значения

Нажмите кнопку OK и проследите изменения в таблице. Примерный вид таблицы представлен на рис. 5.6.

Присвойте рабочему листу имя «Штатное расписание 1». Сохраните созданную электронную книгу под именем «Штатное расписание» в своей папке.

Анализ задач показывает, что с помощью MS Excel можно решать линейные уравнения. Задания 1 и 2 показывают, что поиск значения пара-метра формулы – это не что иное, как численное решение уравнений.

Другими словами, используя возможности программы MS Excel, можно решать любые уравнения с одной переменной.

#### Задание 2.

Используя режим подбора параметра и таблицу расчета штатного расписания (см. задание 2), определить величину заработной платы сотруд-ников фирмы для ряда заданных значений фонда заработной платы.

Скопируйте содержимое листа «Штатное расписание 1» на новый лист и присвойте копии листа имя «Штатное расписание 2». Выберите коэф-фициенты уравнений для расчета согласно

Методом подбора параметра последовательно определите зарплаты сотрудников фирмы для различных значений фонда заработной платы: 100000, 150000, 200000, 250000, 300000, 350000, 400000 р. Результаты подбора значений зарплат скопируйте в таблицу

Для копирования результатов расчетов специальной вставкой в виде значений необходимо выделить копируемые данные, произвести запись в буфер памяти, установить курсор в первую ячейку таблицы ответов соот-ветствующего столбца, задать режим специальной вставки (Правка/ Специ-альная вставка), отметив в качестве объекта вставки – значения.

Специальная вставка данных в виде значений позволяет копировать данные, полученные в результате расчетов, без дальнейшей их зависимости от пересчета формул.

Залача №3

ЗАДАЧИ ОПТИМИЗАЦИИ (ПОИСК РЕШЕНИЯ) В MS EXCEL

Залание 1. Минимизация фонда заработной платы фирмы. Пусть известно, что для нормальной работы фирмы требуется 5...7 курьеров, 8...10 младших менеджеров, 10 менеджеров, 3 заведующих отделами, главный бухгалтер, программист, системный аналитик, генеральный директор фирмы. Общий месячный фонд зарплаты должен быть минимален. Необходимо определить, какими должны быть оклады сотрудников фирмы, при усло-вии, что оклад курьера не должен быть меньше 1400 р. В качестве модели решения этой задачи возьмем линейную модель. Тогда условие задачи имеет вид:  $N1*A1*x+N2*(A2*x+B2)+...+N8*(A8*x+B8)=MHHMym, rge$ Ni - количество работников данной специальности; х - зарплата курьера; Аі и Ві - коэффициенты заработной платы сотрудников фирмы. Откройте редактор электронных таблиц Microsoft Excel и откройте созданный в практической работе № 5 файл «Штатное расписание». Скопируйте содержимое листа «Штатное расписание 1» на новый лист и при-свойте копии листа имя «Штатное расписание 3». .<br>Надстройка «Поиск решения» вычисляет решения для сценариев «что - если» на основе ячеек перебора и ячеек ограничений. Устанавливается командой Сервис - Надстройки - Поиск решения. В меню Сервис активизируйте команду Поиск решения. В окне Установить целевую ячейку укажите ячейку F14, содер-жащую модель – суммарный фонд заработной платы. Поскольку необходи-мо минимизировать общий месячный фонд зарплаты, активизируйте кнопку равной - Минимальному значению. В окне Изменяя ячейки укажите адреса ячеек, в которых будет отражено количество курьеров и младших менеджеров, а также зарплата курьера - \$E\$6:\$E\$7;\$D\$3 (при задании ячеек E6, E7 и D3 держите нажатой клавишу [Ctrl]). Используя кнопку Добавить в окнах Поиск решения и Добавление ограничений, опишите все ограничения задачи: количество курьеров изме-няется от 5 до 7, младших менеджеров от 8 до 10, а зарплата курьера>1400 Ограничения наберите в виле:  $SDS3 \ge 1400$ ;  $$E$6 \ge 5$ ;  $SE$6 \le 7$ ;  $SE$7 \ge 8$ :  $SE$7 \le 10.$ Нажмите кнопку Параметры и введите параметры поиска Запустите процесс поиска решения нажатием кнопки Выполнить. В открывшемся диалоговом окне Результаты поиска решения задайте оп-цию Сохранить найденное решение. Решение задачи приведено на рис.6.4. Оно тривиально: чем меньше сотрудников и чем меньше их оклад, тем меньше месячный фонд заработной платы. Залание 2. Составление плана выгодного производства. Фирма производит несколько видов продукции из одного и того же сырья - А, В и С. Реализация продукции А дает прибыль 10 р., В - 15 р. и С - 20 р. на единицу изделия. Продукцию можно производить в любых количествах, поскольку считаем, что сбыт обеспечен, но ограничены запасы сырья. Необходимо определить, какой продукции и сколько надо произве-сти, чтобы общая прибыль от реализации была максимальной. Нормы расхода сырья на производство продукции каждого вида приведены на рис. 6.5. Откройте редактор электронных таблиц Microsoft Excel и создайте новую электронную книгу. Создайте расчетную таблицу (рис.6.6). Введите исходные данные и формулы в электронную таблицу. Расчетные формулы имеют такой вид: Расход сырья  $1 =$  (количество сырья 1) \* (норма расхода сырья A) + (количество сырья 1) \* (норма расхода сырья B) + (количество сырья 1) \* (норма расхода сырья С); Общая прибыль по  $A = (n \times n \times n)$  (количество A); Итоговая общая прибыль = (Общая прибыль по A) + (Общая при-быль по B) + (Общая прибыль по C). Активизируйте команду Поиск решения и введите параметры поис-ка, как указано на рис.6.7. В качестве целевой ячейки укажите ячейку «Ито-говая общая прибыль» (E10), в качестве изменяемых ячеек – ячейки коли-чества сырья (B9:D9). Не

забудьте задать максимальное значение суммарной прибыли и указать ограничения на запас сырья:

расход сырья  $1 \le 350$ ; расход сырья  $2 \le 200$ ; расход сырья  $3 \le 100$ ,

а также положительные значения количества сырья А, В, С >=0.

Установите параметры поиска решения согласно

#### Кнопкой Выполнить запустите Поиск решения. Если вы сделали все верно

Сохраните созданный документ под именем «План производства».

Из решения видно, что оптимальный план выпуска предусматривает изготовление 5,56 кг. продукции В и 22,22 кг. продукции С. Продукцию А производить не стоит. Полученная прибыль при этом составит 527,78 р.

#### Дополнительные задания.

Используя файл «План производства» (Задание 2) определите план выгодного производства, т.е. какой продукции и сколько необходимо про-извести, чтобы общая прибыль от реализации была максимальной. Выбери-те нормы расхода сырья на производство продукции каждого вида и огра-ничения по запасам сырья из таблицы соответствующего варианта (5 вариан-TOB):

#### 5.2. Темы письменных работ

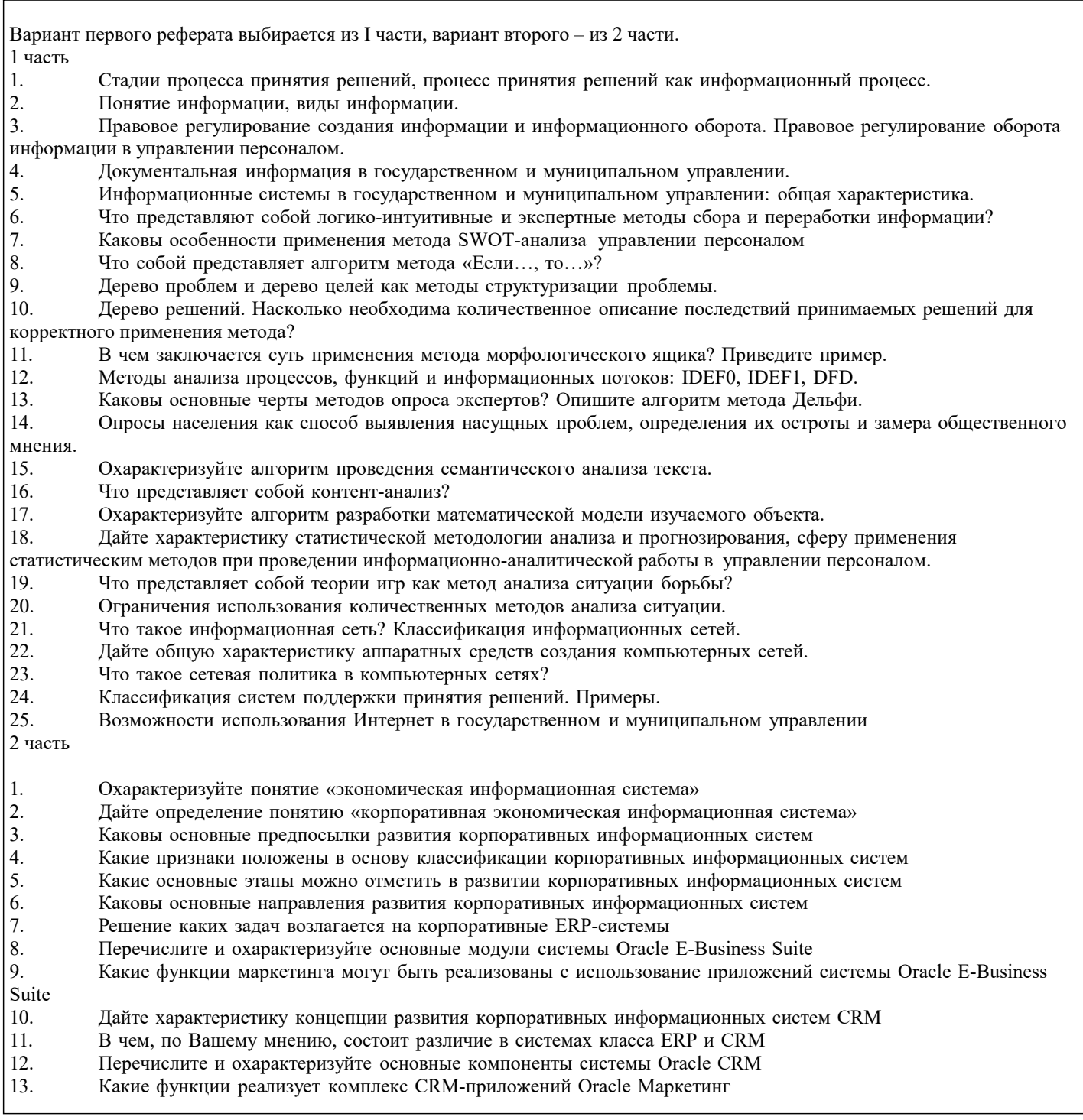

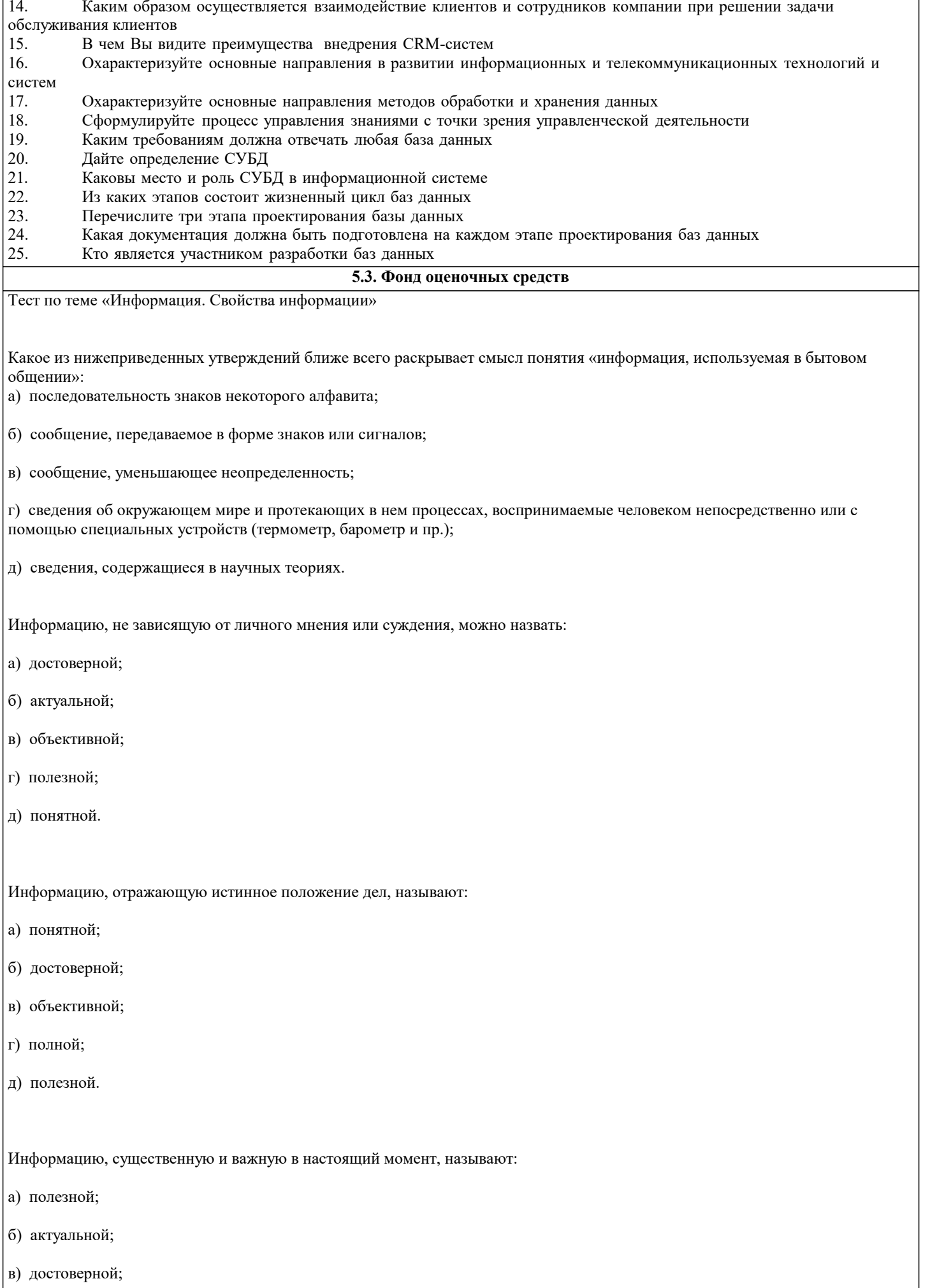

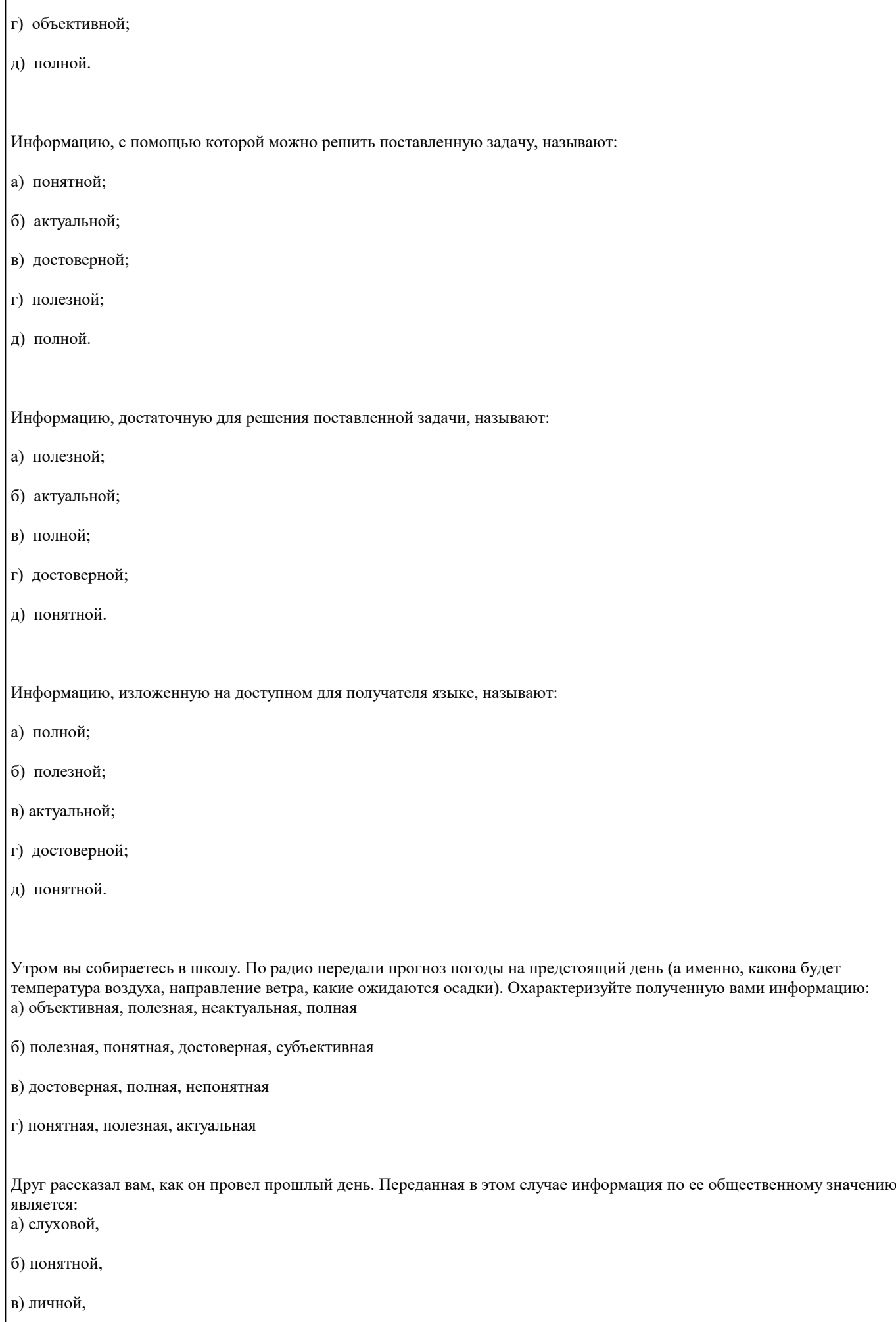

#### стр. 11

# г) специальной. Известно, что наибольший объем информации человек получает при помощи: а) органов слуха; б) органов зрения; в) органов осязания; г) органов обоняния; д) вкусовых рецепторов. Тест по теме «Виды информации» По способу восприятия информации человеком различают следующие виды информации: а) текстовую, числовую, графическую, табличную и пр.; б) научную, социальную, политическую, экономическую, религиозную и пр.; в) обыденную, производственную, техническую, управленческую; г) визуальную, звуковую, тактильную, обонятельную, вкусовую; д) математическую, биологическую, медицинскую, психологическую и пр. Наибольшее количество информации человек получает при помощи: а) осязания и зрения, б) обоняния и слуха, в) слуха и зрения, г) зрения и вкуса. 3. Друг рассказал вам, как он провел прошлый день. Переданная в этом случае информация по ее общественному значению является: а) слуховой, б) понятной, в) личной, г) специальной. 4. Информация, представленная в вашем учебнике информатики, является в основном: а) текстовой и графической, б) графической и слуховой, в) электромагнитной и зрительной, г) цифровой и музыкальной. Визуальной называют информацию, которая воспринимается человеком посредством:

а) органов зрения;

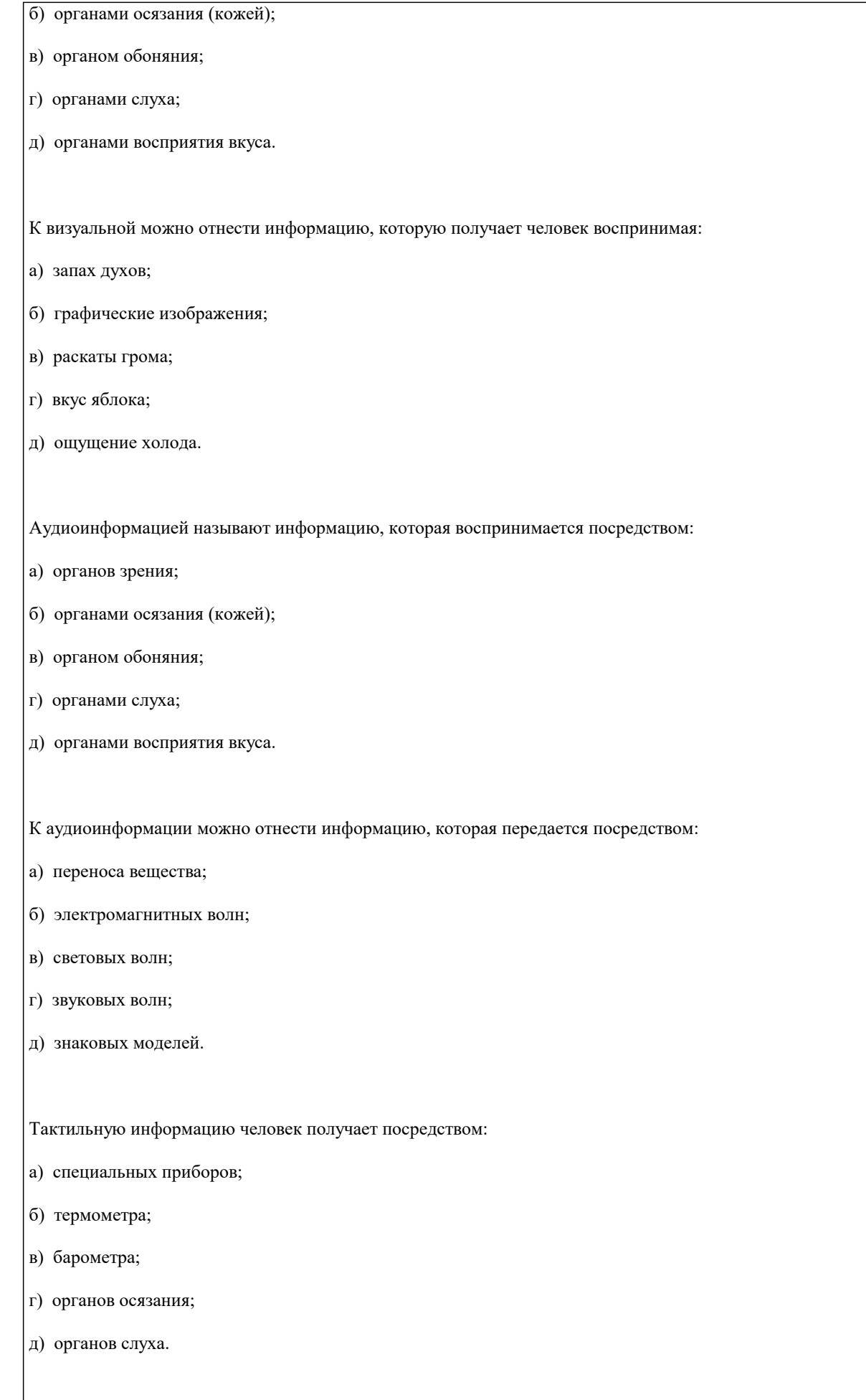

По форме представления информацию можно условно разделить на следующие виды: а) социальную, политическую, экономическую, техническую, религиозную и пр.;

- б) текстовую, числовую, символьную, графическую, табличную и пр.;
- в) обыденную, научную, производственную, управленческую;
- г) визуальную, звуковую, тактильную, обонятельную, вкусовую;
- д) математическую, биологическую, медицинскую, психологическую и пр.

Примером текстовой информации может служить:

- а) таблица умножения на обложке школьной тетради;
- б) иллюстрация в книге;
- в) правило в учебнике родного языка;
- г) фотография;
- д) музыкальное произведение.

Примером политической информации может служить:

- а) правило в учебнике родного языка;
- б) параграф в учебнике литературы;
- в) статья о деятельности какой-либо партии в газете;
- г) задание по истории в дневнике;
- д) музыкальное произведение.

Что из ниже перечисленного можно отнести к средствам хранения звуковой (аудио) информации:

- а) учебник по истории;
- б) вывеска с названием магазина;
- в) журнал;
- г) кассета с классической музыкой;
- д) газета.

Что из ниже перечисленного можно отнести к средствам передачи звуковой (аудио) информации:

- а) книга;
- б) радио;
- в) журнал;
- г) плакат;
- д) газета.

Примером хранения числовой информации может служить:

а) разговор по телефону;

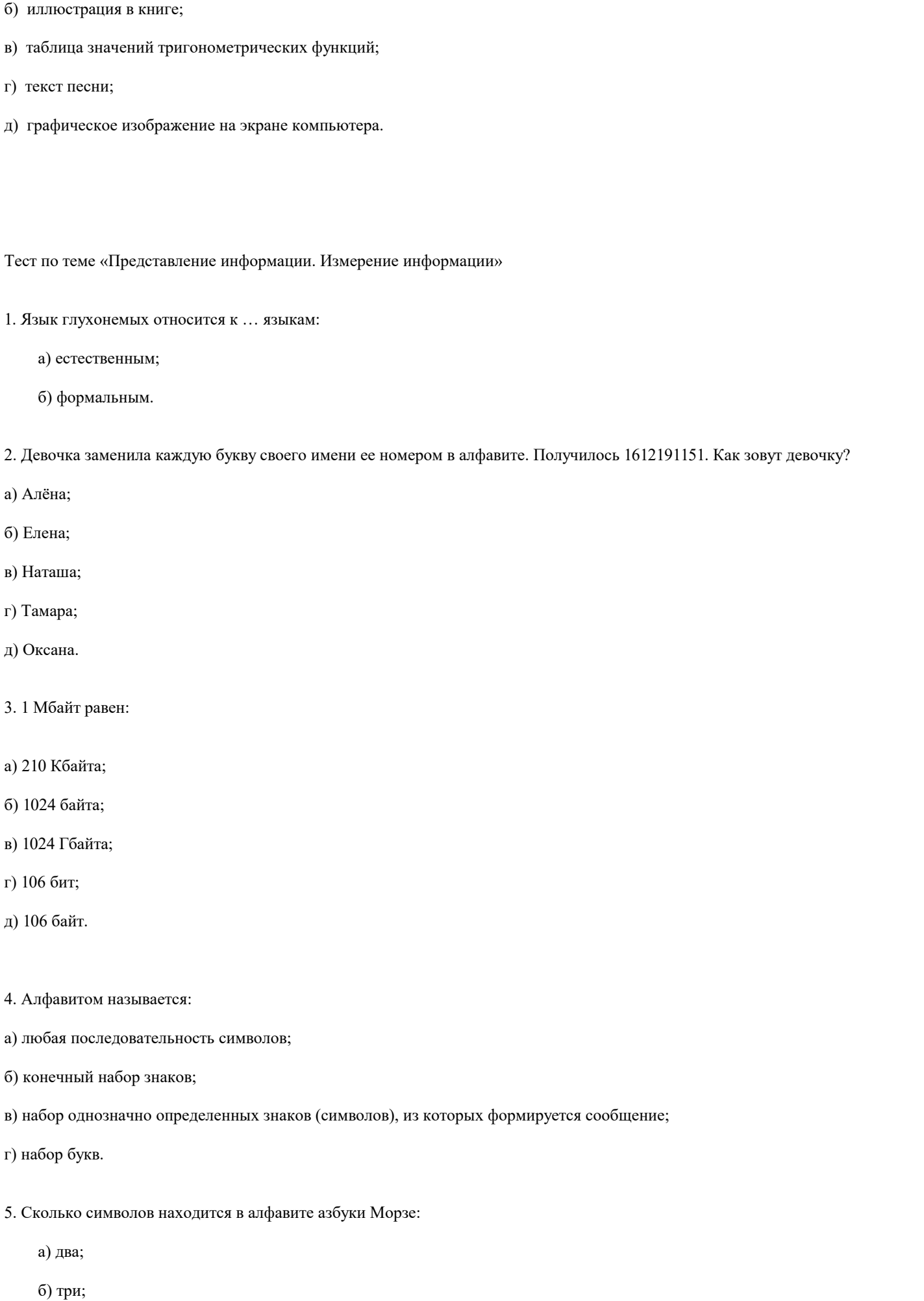

стр. 14

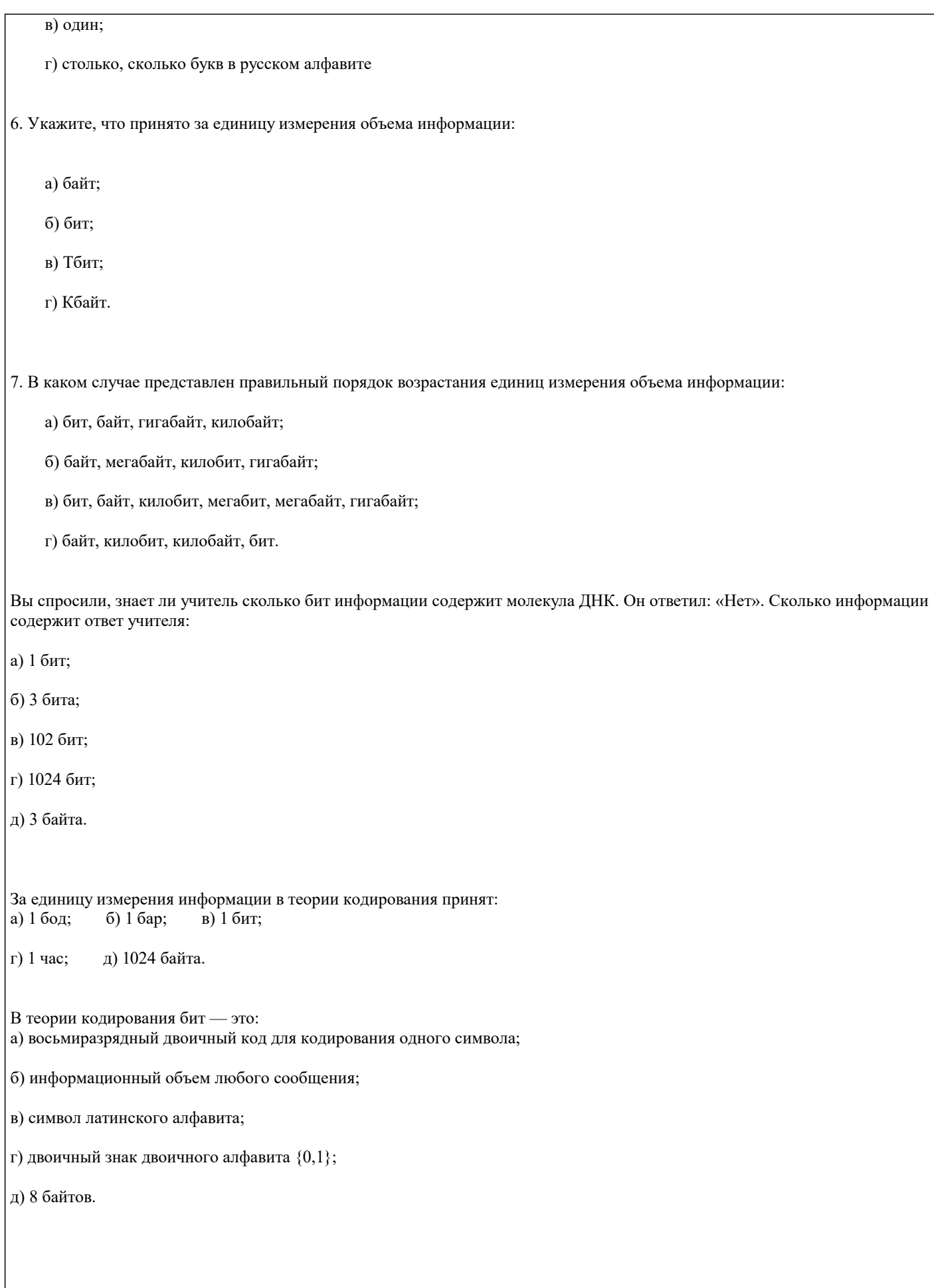

Тест по теме «Информационная деятельность человека»

1. Кто или что является источником и приемником информации в следующей ситуации: Андрей собирается переходить перекресток, регулируемый светофором?

Андрей - источник, светофор - приемник; Андрей - приемник, светофор - источник; иной ответ.

2. Кто или что является источником и приемником информации в следующей ситуации: Аня слушает прогноз погоды по радио?

Аня - источник, радио - приемник; Аня - приемник, радио - источник; иной ответ.

3. Перевод текста с английского языка на русский можно назвать:

- а) процессом передачи информации;
- б) процессом поиска информации;
- в) процессом обработки информации;
- г) процессом хранения информации;
- д) не является ни одним из выше перечисленных процессов.
- 4. Какое из высказываний ЛОЖНО:
- а) дискета может являться носителем графической информации;
- б) бумага может являться носителем графической информации;
- в) грампластинка может являться носителем графической информации;
- г) холст может являться носителем графической информации;
- д) видеопленка может являться носителем графической информации.
- 5. Записная книжка обычно используется с целью:
- а) обработки информации;
- б) хранения информации;
- в) передачи информации;
- г) хранения, обработки и передачи информации;
- д) защиты информации от несанкционированного использования.

#### 6. Под носителем информации обычно понимают:

а) линию связи;

б) параметр информационного процесса;

в) устройство хранения данных в персональном компьютере;

г) компьютер;

д) материальную субстанцию, которую можно использовать для записи, хранения и (или) передачи информации.

- 8. Какое из утверждений ЛОЖНО:
- а) хранение информации можно осуществлять без компьютера;
- б) хранение информации можно осуществлять без печатной продукции (книг, газет, фоторепродукций и пр.);
- в) хранение информации можно осуществить в библиотеке, видеотеке, архиве и пр.;
- г) хранение информации можно осуществить без материального носителя информации;
- д) хранение информации можно осуществить в памяти компьютера.
- 9. Какое из утверждений заведомо ЛОЖНО:
- а) видеозапись школьного праздника осуществляется с целью обработки информации;
- б) видеозапись школьного праздника осуществляется с целью передачи информации;
- в) видеозапись школьного праздника осуществляется с целью хранения информации;
- г) видеозапись школьного праздника осуществляется с целью засекречивания информации;
- д) видеозапись школьного праздника осуществляется с целью обмена информацией.

10. На метеостанции измерение параметров окружающей среды (температуры воздуха, атмосферного давления, скорости ветра и т. п.) представляет собой:

а) процесс хранения информации;

- б) процесс передачи информации;
- в) процесс защиты информации;
- г) процесс получения (сбора) информации;
- д) процесс использования информации.
- 11. Под поиском информации понимают:

а) получение информации по электронной почте;

б) передачу информации на большие расстояния с помощью компьютерных систем;

в) получение нужной информации посредством наблюдения за реальной действительностью, использование каталогов, архивов, справочных систем, компьютерных сетей, баз данных и баз знаний и т.д.;

г) чтение художественной литературы;

д) сортировку информации.

12. Какое из утверждений ЛОЖНО:

а) примером передачи информации может служить получение письма от друга;

б) примером передачи информации может служить восприятие читателем мысли автора при чтении текста;

в) примером передачи информации может служить точность и достоверность информации

г) примером передачи информации может служить сигнал светофора

д) примером передачи информации может служить разговор двух абонентов по телефону

13. Событие: «По телефону разговаривают два приятеля». В каком пункте указано верное сочетание источника информации, приемника информации и канала связи.

Источник информации

Приемник информации

Канал связи

a)

Человек слушающий

Человек говорящий

Телефонная сеть

 $6)$ 

Человек слушающий

Человек говорящий

Совокупность технических устройств, обеспечивающих связь (провод, телефон, телефонная станция и проч.);

B)

Человек говорящий

Человек слушающий

Совокупность технических устройств, обеспечивающих связь (провод, телефон, телефонная станция и проч.);

 $\Gamma$ )

Человек говорящий

Человек слушающий

Телефонный провод

#### $\pi$ )

Человек слушающий

Человек говорящий

Телефонная станция

Тест по теме «Информационная картина мира»

1. Термин «развитие информационных процессов» означает:

а) уменьшение конфликта между ограниченными возможностями человека по восприятию и переработке информации и объемом информации, циркулирующей в социуме;

б) увеличение влияния средств массовой информации на деятельность человека;

в) увеличение информационных ресурсов страны;

г) увеличение доли информационной деятельности в общем объеме различных видов деятельности человека;

д) уменьшение объема процедур контроля над процессами общественного производства распределения материальных благ.

2. Среди негативных последствий развития современных информационных и коммуникационных технологий указывают:

а) реализацию гуманистических принципов управления обществом и государством;

б) формирование единого информационного пространства;

в) вторжение информационных технологий в частную жизнь людей, доступность личной информации для общества и государства;

г) организацию свободного доступа каждого человека к информационным ресурсам человеческой цивилизации;

д) решение экологических проблем.

3. Понятие «информационная культура» определяется как:

а) совокупность способностей, знаний, умений и навыков, связанных с умением программировать на языках высокого уровня;

б) совокупность способностей, знаний, умений и навыков, связанных со знанием основных понятий и терминов информатики;

в) совокупность навыков использования прикладного программного обеспечения для решения информационных потребностей:

г) совокупность способностей, знаний, умений и навыков, связанных с пониманием закономерностей информационных процессов в природе, обществе и технике, с современными информационными и коммуникационными технологиями, со способностью и умением использовать средства информационных и коммуникационных технологий при решении задач своей практической деятельности;

д) совокупность способностей, знаний, умений и навыков, связанных со знаниями основных видов программного обеспечения и пользовательскими навыками.

4. Какая из последовательностей отражает истинную хронологию:

а) почта, телеграф, телефон, телевидение, радио, компьютерные сети;

б) почта, радио, телеграф, телефон, телевидение, компьютерные сети;

в) почта, телевидение, радио, телеграф, телефон, компьютерные сети;

г) почта, телефон, телеграф, телевидение, радио, компьютерные сети;

д) почта, телеграф, телефон, радио, телевидение, компьютерные сети.

5. Канал обратной связи в замкнутой информационной системе предназначен:

а) для осуществления объектом управления управляющих воздействий;

б) для кодирования информации, поступающей в аппаратно-программную часть;

в) для получения информации об окружающей среде;

г) для передачи в аппаратно-программную часть реакции потребителя на полученную им информацию;

д) для организации взаимодействия потребителя информации с окружающей средой.

6. В разомкнутой информационной системе:

а) отсутствуют каналы обратной связи, получаемая потребителем информация используется произвольно;

б) информация, полученная от потребителя, поступает по каналу обратной связи в аппаратно-программную часть, где происходит её обработка совместно с данными, поступившими ранее из других источников;

в) наличие в информационной системе информационного взаимодействия не только в отношении «источник информации – потребитель информации «, но и в отношении «потребитель информации – источник информации»;

г) изменение воздействий со стороны источника входной информации на потребителя информации;

д) отсутствие изменений в состоянии или поведении объекта управления при наличии управляющих воздействий со стороны объекта управления.

7. Использование информации с целью шантажа есть:

а) процесс передачи информации;

б) процесс поиска информации;

в) уголовно наказуемый процесс использования информации;

г) процесс обработки информации;

д) процесс кодирования информации.

8. Открытые или скрытые целенаправленные информационные воздействия социальных структур (систем) друг на друга с целью получения определенного выигрыша в материальной, военной, политической, идеологической сферах называют:

а) компьютерным преступлением;

б) информатизацией;

в) информационным подходом;

г) информационной войной;

д) информационной преступностью.

а) наличие в информационной системе нескольких каналов обратной связи;

б) отсутствие в информационной системе информации о реакции потребителя на полученную им информацию;

в) наличие в информационной системе информационного взаимодействия не только в отношении "источник информации - потребитель информации ", но и в отношении «потребитель информации - источник информации»;

г) изменение воздействий со стороны источника входной информации на потребителя информации;

д) отсутствие изменений в состоянии или поведении объекта управления при наличии управляющих воздействий со стороны объекта управления.

10. Информатика - это

а) наука об устройстве компьютера и способах его применения в различных областях человеческой деятельности;

б) область человеческой деятельности, связанная с процессами преобразования и использования информации с помощью компьютерных технологий;

в) дисциплина, которая призвана сформировать умение взаимодействовать с компьютером;

г) сфера человеческой деятельности, связанная с развитием компьютерной техники;

д) наука об общих свойствах и закономерностях информации.

11. Информационная технология представляет собой:

а) производство информации для её последующего анализа;

б) процесс, обеспечивающий передачу информации различными средствами;

в) процесс, использующий совокупность средств и методов обработки и передачи первичной информации для получения информации нового качества о состоянии объекта, процесса или явления;

г) совокупность определённых действий, направленных на создание информационного продукта;

д) процесс, состоящий из чётко регламентированных правил выполнения операций с данными, хранящимися в компьютере.

Замкнутая информационная система отличается от разомкнутой:

а) наличием потребителя информации;

б) отсутствием управляющих воздействий;

в) наличием одного или нескольких каналов обратной связи между потребителем информации и аппаратно-программной частью;

г) отсутствием каналов обратной связи;

д) отсутствием органов управления.

#### Часть II. ТЕХНИЧЕСКОЕ ОБЕСПЕЧЕНИЕ ИНФОРМАЦИОННЫХ

#### ТЕХНОЛОГИЙ

Тест по теме «Учимся работать на компьютере»

Безопасное расстояние от экрана до глаз:

50-70 см 40-50 см 30-40 см Какая папка всегда есть на Рабочем столе? Игры Моя музыка Мой компьютер Как называют мир внутри компьютера? Визуальный Виртуальный Реальный Время непрерывной работы на компьютере: Не более 20 минут Не более 30 минут Не более 40 минут Основное устройство компьютера? Монитор Клавиатура Системный блок Какое устройство управляет работой компьютера? Мышь Принтер Дисковод Что лежит на Рабочем столе? Папки Ярлыки Линейки Как называют нижнюю строку на Рабочем столе? Панель управления Строка состояния Панель задач Тест по теме «Устройство и принципы работы компьютера» Компьютер — это: а) устройство для работы с текстами; б) электронное вычислительное устройство для обработки чисел; в) устройство для хранения информации любого вида; г) многофункциональное электронное устройство для работы с информацией; д) устройство для обработки аналоговых сигналов. Скорость работы компьютера зависит от: а) тактовой частоты обработки информации в процессоре; б) наличия или отсутствия подключенного принтера; в) организации интерфейса операционной системы; г) объема внешнего запоминающего устройства; д) объема обрабатываемой информации. Укажите наиболее полный перечень основных устройств персонального компьютера: а) микропроцессор, сопроцессор, монитор; б) центральный процессор, оперативная память, устройства ввода-вывода; в) монитор, винчестер, принтер;

г) АЛУ, УУ, сопроцессор;

стр. 23

д) сканер, мышь монитор, принтер.

Назовите устройства, входящие в состав процессора:

а) оперативное запоминающее устройство, принтер;

б) арифметико-логическое устройство, устройство управления;

в) кэш-память, видеопамять;

г) сканер, ПЗУ;

д) дисплейный процессор, видеоадаптер.

Постоянное запоминающее устройство служит для: а) хранения программ начальной загрузки компьютера и тестирования его узлов;

б) хранения программы пользователя во время работы;

в) записи особо ценных прикладных программ;

г) хранения постоянно используемых программ;

д) постоянного хранения особо ценных документов.

Во время исполнения прикладная программа хранится:

а) в видеопамяти;

б) в процессоре;

в) в оперативной памяти;

г) на жестком диске;

д) в ПЗУ.

Для долговременного хранения информации служит:

а) оперативная память;

б) процессор;

в) внешний носитель;

г) дисковод;

д) блок питания.

Процесс хранения информации на внешних носителях принципиально отличается от процесса хранения информации в оперативной памяти:

а) тем, что на внешних носителях информация может храниться после отключения питания компьютера;

б) объемом хранимой информации;

в) различной скоростью доступа к хранимой информации;

г) возможностью защиты информации;

#### д) способами доступа к хранимой информации.

При отключении компьютера информация:

а) исчезает из оперативной памяти;

б) исчезает из постоянного запоминающего устройства;

в) стирается на жестком диске;

г) стирается на магнитном диске;

д) стирается на компакт-диске.

Дисковод - это устройство для:

а) обработки команд исполняемой программы;

б) чтения/записи данных с внешнего носителя;

в) хранения команд исполняемой программы;

г) долговременного хранения информации;

д) вывода информации на бумагу.

Какое из устройств предназначено для ввода информации:

а) процессор;

б) принтер;

 $B)$   $\Pi 3Y$ ;

г) клавиатура;

д) монитор.

Манипулятор «мышь» — это устройство:

а) модуляции и демодуляции;

б) считывания информации;

в) долговременного хранения информации;

г) управления объектами;

д) для подключения принтера к компьютеру.

Для подключения компьютера к телефонной сети используется:

а) модем;

б) факс;

в) сканер;

г) принтер;

Процессор

д) монитор. Тест по теме «Архитектура компьютера» 1. Процессор это: Устройство для вывода информации на бумагу Устройство обработки информации Устройство для чтения информации с магнитного диска 2. СD-ROM - это: Устройство чтения информации с компакт-диска Устройство для записи информации на магнитный диск Устройство для долговременного хранения информации 3. Принтер - это: Устройство для вывода информации на бумагу Устройство для долговременного хранения информации Устройство для записи информации на магнитный диск 4. Магнитный диск - это: Устройство для вывода информации Устройство для долговременного хранения информации Устройство для записи информации на магнитный диск 5. Сканер - это: Многосредный компьютер Системная магистраль передачи данных Устройство ввода изображения с листа в компьютер 6. Какое устройство компьютера моделирует мышление человека? Оперативная память Процессор Монитор 7. Клавиатура - это: Устройство обработки информации Устройство для ввода информации Устройство для хранения информации 8. Монитор - это: Устройство обработки информации Устройство для ввода информации Устройство для вывода информации 9. Что служит для долговременного хранения информации? Оперативная память Внешняя память

стр. 25

#### 10. С помощью какого устройства можно вывести информацию?

Сканер Процессор Дисковод

11. Мышь - это:

Устройство обработки информации Устройство для хранения информации Устройство ввода информации

13. Память - это:

Устройство для записи информации на магнитный диск Устройство для хранения информации Устройство для обработки информации

Тест по теме «Архитектура и программное обеспечение компьютера»

1. Устройствами ввода информации являются:

а) принтер, б) дисплей, в) клавиатура, г) мышь, д) световое перо, е) сканер, ж) принтер, з) модем, и) микрофон, к) наушники

2. Устройствами вывода информации являются:

```
а) принтер, б) дисплей, в) клавиатура, г) мышь, д) световое перо, е) сканер, ж) принтер, з) модем, и) микрофон,
к) наушники
```
3. Как называются устройства для подключения внешних устройств к шине:

а) драйвера, б) контроллеры, в) слоты.

5. Современную организацию ЭВМ предложил:

а) Норберт Винер, б) Джон фон Нейман, в) Чарльз Беббидж

6. Файл - это:

а) имя, данное программе или данным, используемым в компьютере;

б) именованная последовательность данных, размещенных на внешнем носителе

в) команда операционной системы, обеспечивающая работу с данными;

г) программа, помещенная в память и готовая к исполнению;

д) данные, размещенные в памяти и используемые какой-либо программой.

7. Компьютер может эксплуатироваться без:

а) процессора; б) внутренней памяти; в) принтера; г) дисковой памяти.

8. Любая информация в памяти компьютера состоит из ..... и ....

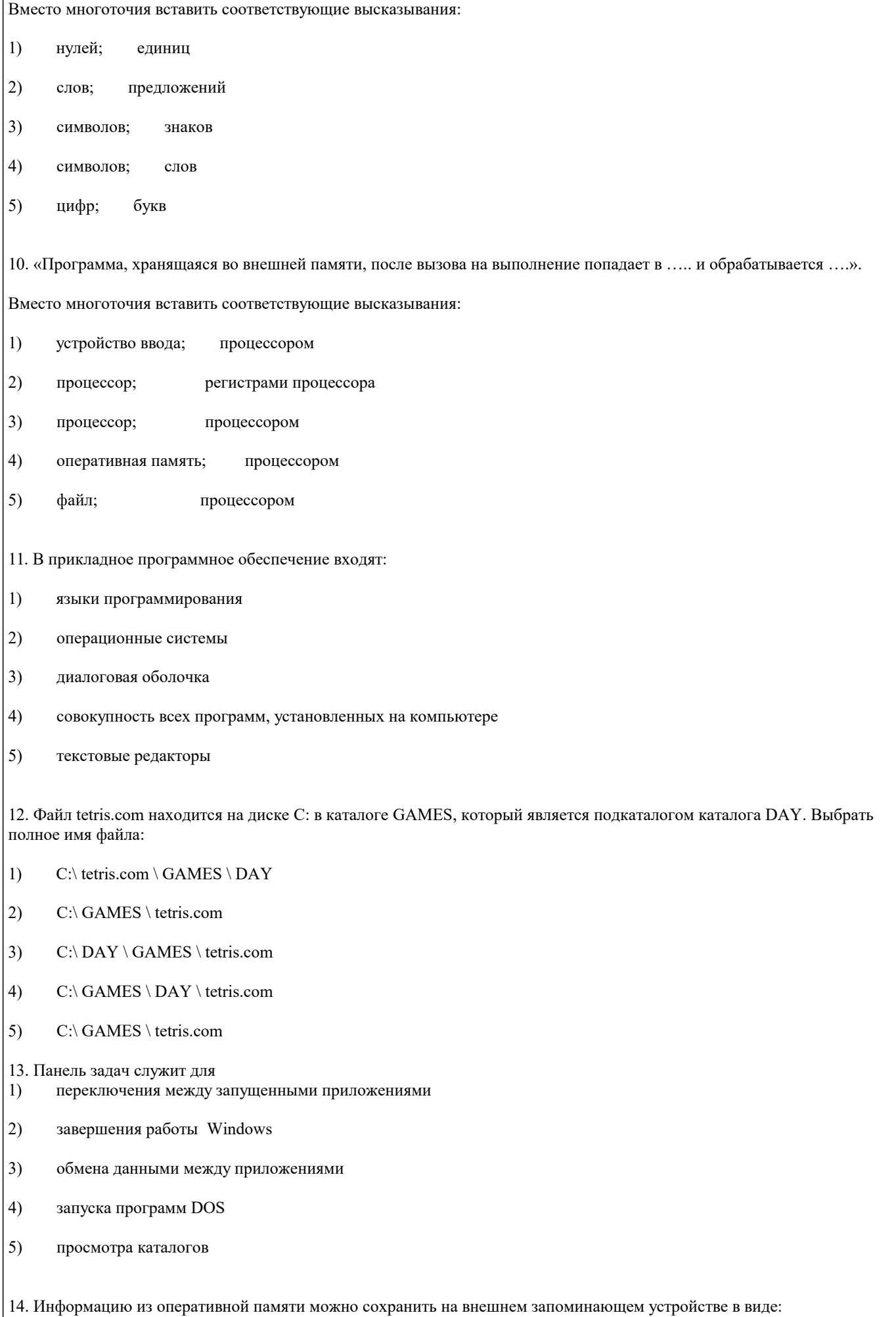

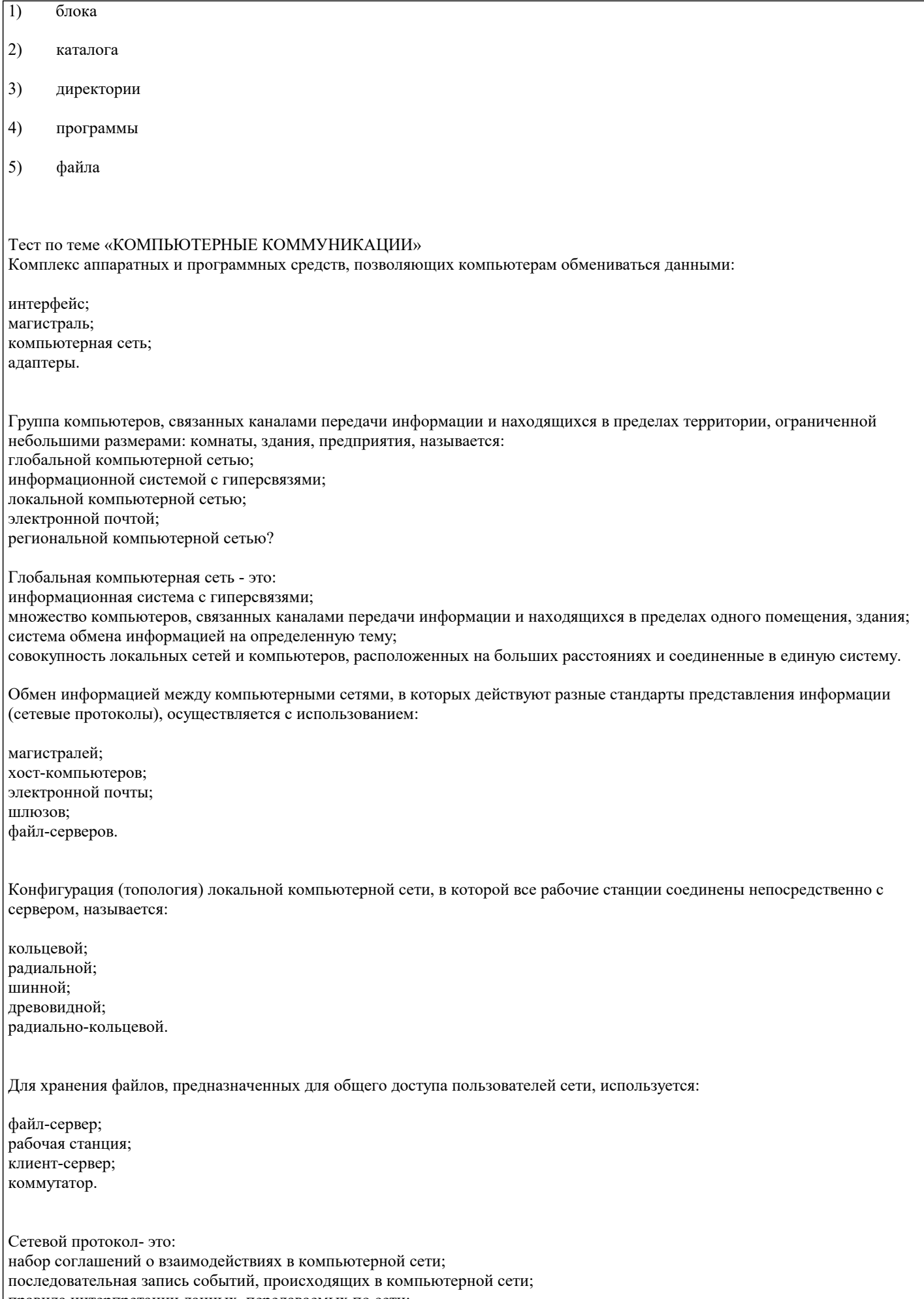

правила интерпретации данных, передаваемых по сети;<br>правила установления связи между двумя компьютерами в сети;

согласование различных процессов во времени.

Транспортный протокол (ТСР) - обеспечивает: разбиение файлов на IP-пакеты в процессе передачи и сборку файлов в процессе получения; прием, передачу и выдачу одного сеанса связи; предоставление в распоряжение пользователя уже переработанную информацию; доставку информации от компьютера-отправителя к компьютеру-получателю.

Протокол маршрутизации (IP) обеспечивает: доставку информации от компьютера-отправителя к компьютеру-получателю; интерпретацию данных и подготовку их для пользовательского уровня; сохранение механических, функциональных параметров физической связи в компьютерной сети; управление аппаратурой передачи данных и каналов связи. разбиение файлов на IP-пакеты в процессе передачи и сборку файлов в процессе получения.

Компьютер, подключенный к Интернет, обязательно имеет:

IP-адрес; web-страницу; домашнюю web-страницу; доменное имя; URL-адрес.

Молем обеспечивает: преобразование двоичного кода в аналоговый сигнал и обратно; преобразование двоичного кода в аналоговый сигнал; преобразование аналогового сигнала в двоичный код; усиление аналогового сигнала; ослабление аналогового сигнала.

Телеконференция - это: обмен письмами в глобальных сетях; информационная система в гиперсвязях; система обмена информацией между абонентами компьютерной сети; служба приема и передачи файлов любого формата; процесс создания, приема и передачи web-страниц.

Почтовый ящик абонента электронной почты представляет собой: некоторую область оперативной памяти файл-сервера; область на жестком диске почтового сервера, отведенную для пользователя; часть памяти на жестком диске рабочей станции; специальное электронное устройство для хранения текстовый файлов.

Web-страницы имеют расширение:

- \*.htm;
- $*.txt;$
- \*.web;
- \*.exe;
- \*.www

#### HTML (HYPER TEXT MARKUP LANGUAGE) является:

язык разметки web-страниц; системой программирования; текстовым редактором; системой управления базами данных; экспертной системой.

Служба FTP в Интернете предназначена: для создания, приема и передачи web-страниц; для обеспечения функционирования электронной почты; для обеспечения работы телеконференций; для приема и передачи файлов любого формата; для удаленного управления техническими системами.

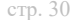

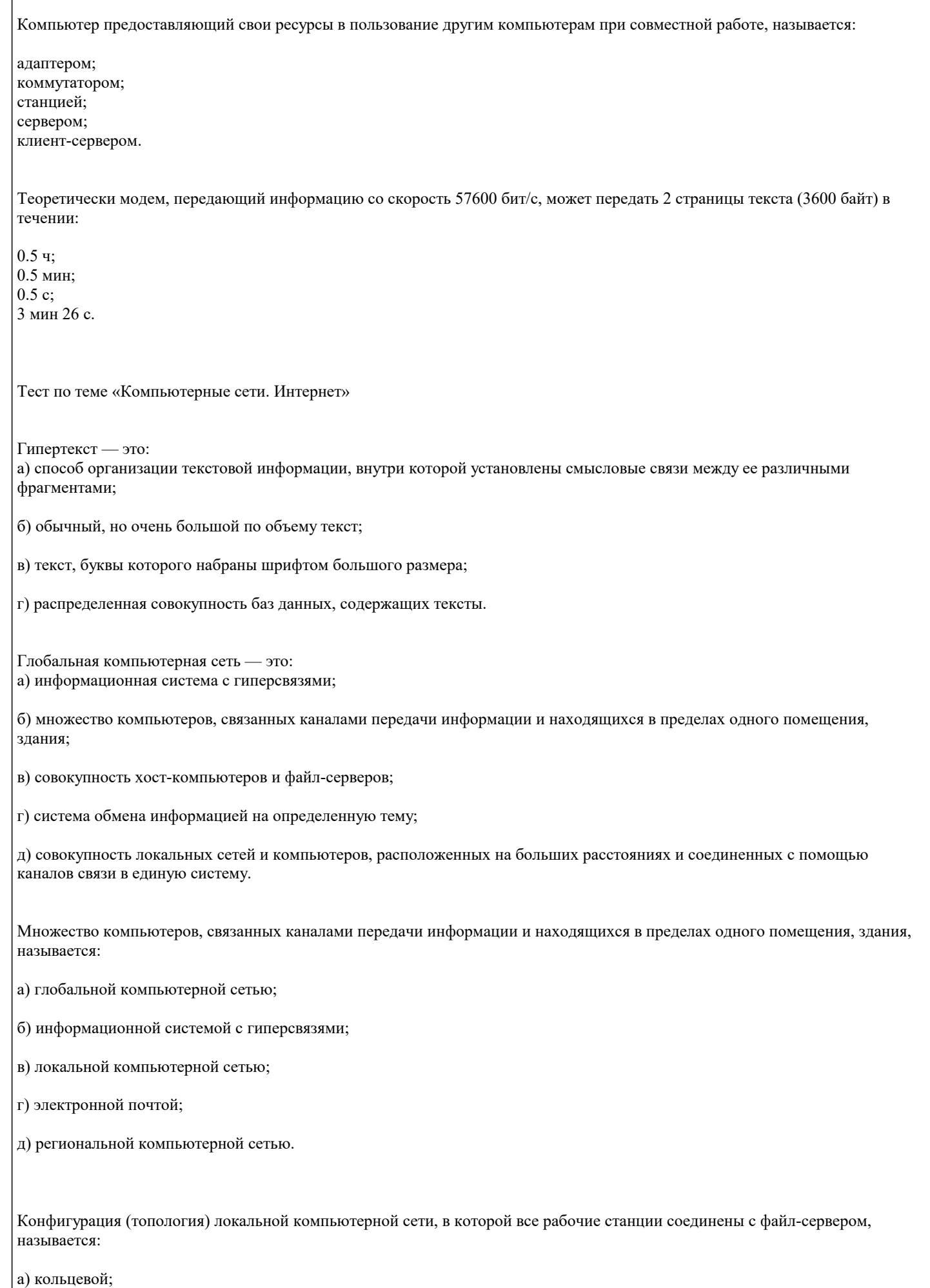

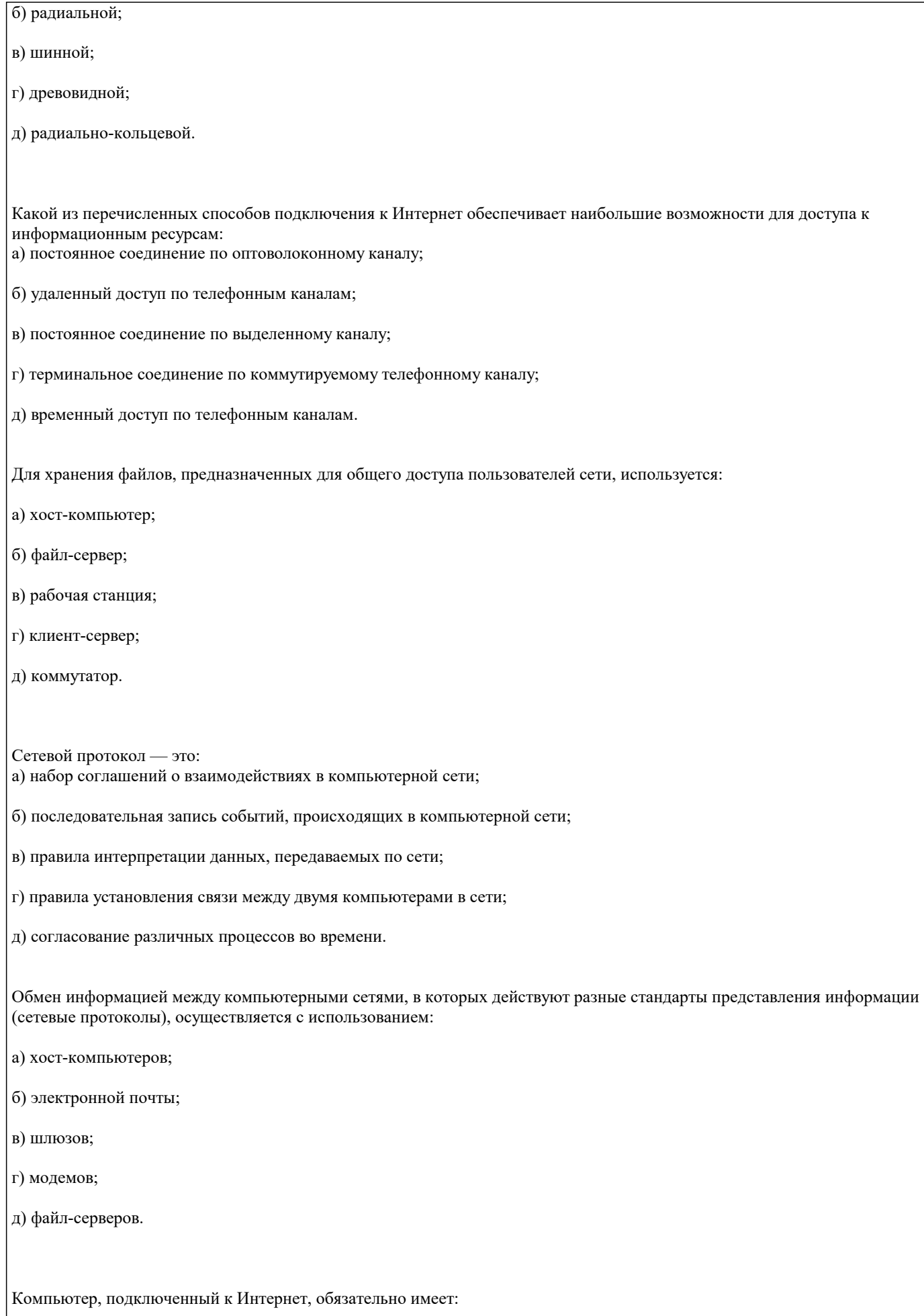

 $|$ а) IP — адрес;

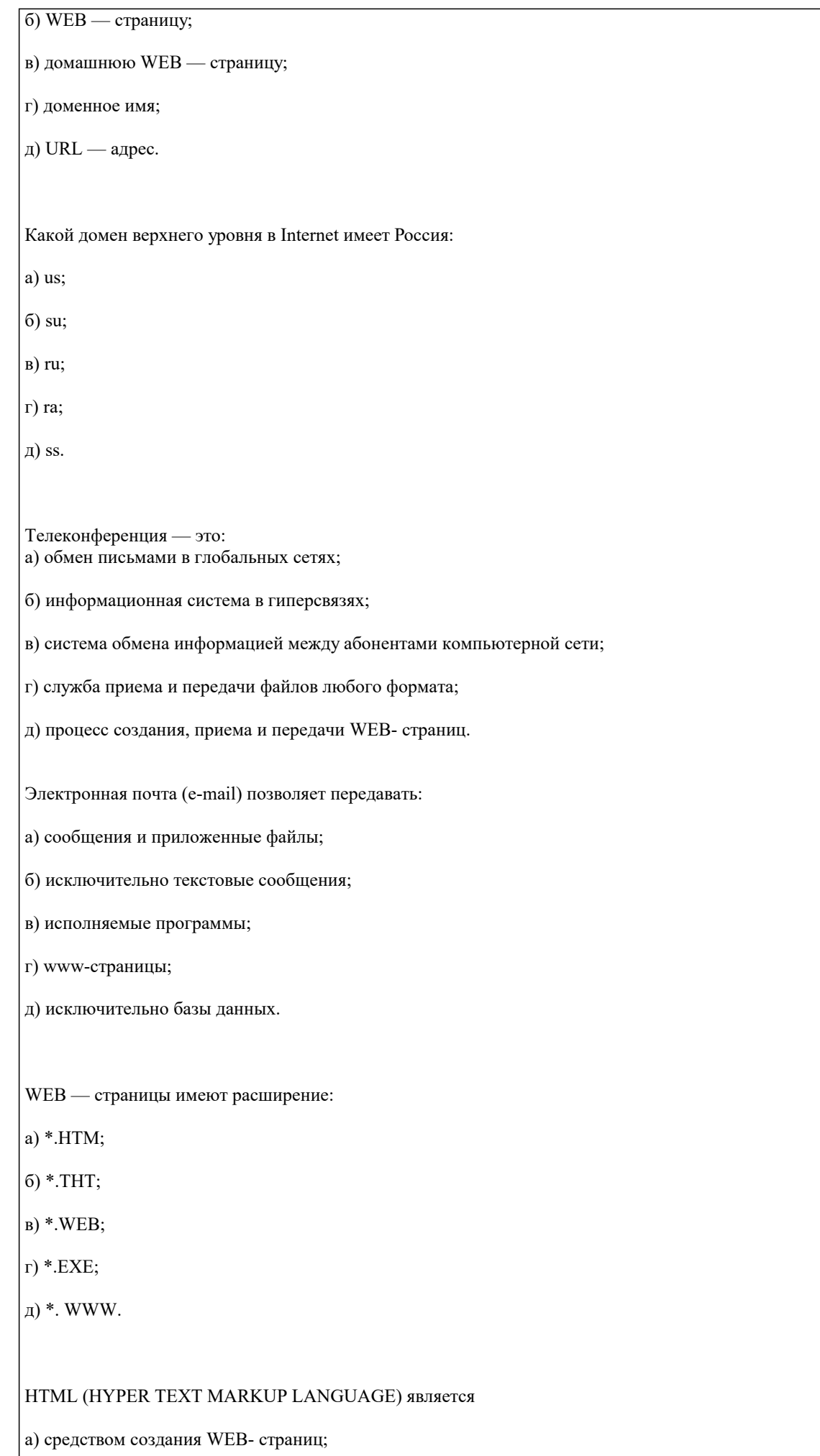

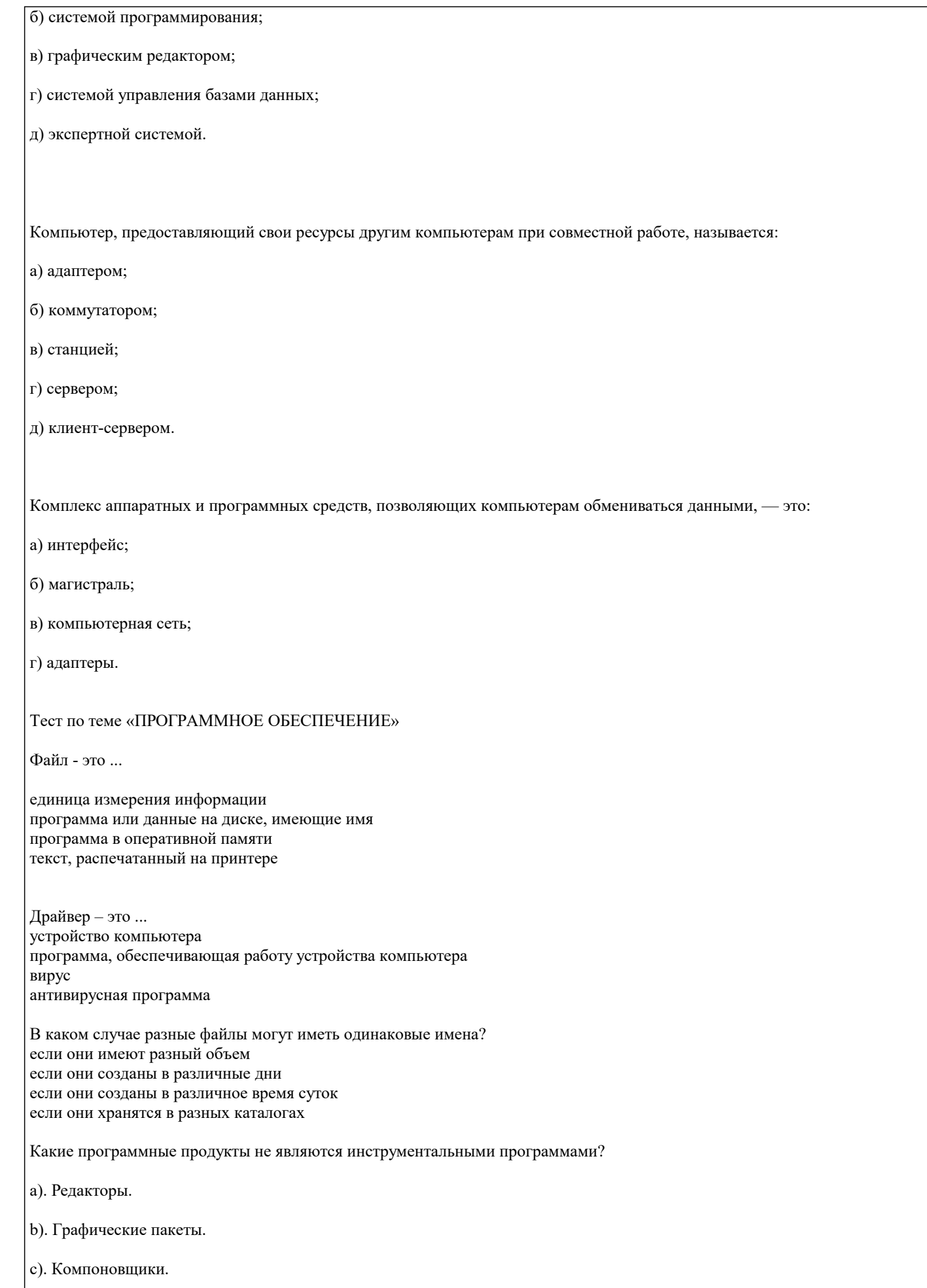

d). Драйверы.

#### е). Справочная служба (Help).

Операционная система:

система программ, которая обеспечивает совместную работу всех устройств компьютера по обработке информации система математических операций для решения отдельных задач система планового ремонта и технического обслуживания компьютерной техники

Программное обеспечение (ПО) - это:

совокупность программ, позволяющих организовать решение задач на компьютере возможность обновления программ за счет бюджетных средств список имеющихся в кабинете программ, заверен администрацией школы

Загрузка операционной системы - это:

запуск специальной программы, содержащей математические операции над числами загрузка комплекса программ, которые управляют работой компьютера и организуют диалог пользователя с компьютером вложение дискеты в дисковод

Прикладное программное обеспечение - это: справочное приложение к программам текстовый и графический редакторы, обучающие и тестирующие программы, игры набор игровых программ

Прикладное программное обеспечение: программы для обеспечения работы других программ программы для решения конкретных задач обработки информации программы, обеспечивающие качество работы печатающих устройств

Операционные системы: DOS, Windows, Unix Word, Excel, Power Point (состав отделения больницы): зав. отделением, 2 хирурга, 4 мед. Сестры

Системное программное обеспечение:

программы для организации совместной работы устройств компьютера как единой системы программы для организации удобной системы размещения программ на диске набор программ для работы устройств системного блока компьютера

Сервисные (обслуживающие) программы:

программы сервисных организаций по бухгалтерскому учету программы обслуживающих организаций по ведению делопроизводства системные оболочки, утилиты, драйвера устройств, антивирусные и сетевые программы

Тест по теме «Файлы. Архивация файлов»

Файл - это: а) именованный набор однотипных элементов данных, называемых записями;

б) объект, характеризующийся именем, значением и типом;

в) совокупность индексированных переменных;

г) совокупность фактов и правил;

Расширение имени файла, как правило, характеризует: а) время создания файла;

б) объем файла;

в) место, занимаемое файлом на диске;

г) тип информации, содержащейся в файле;

д) место создания файла.

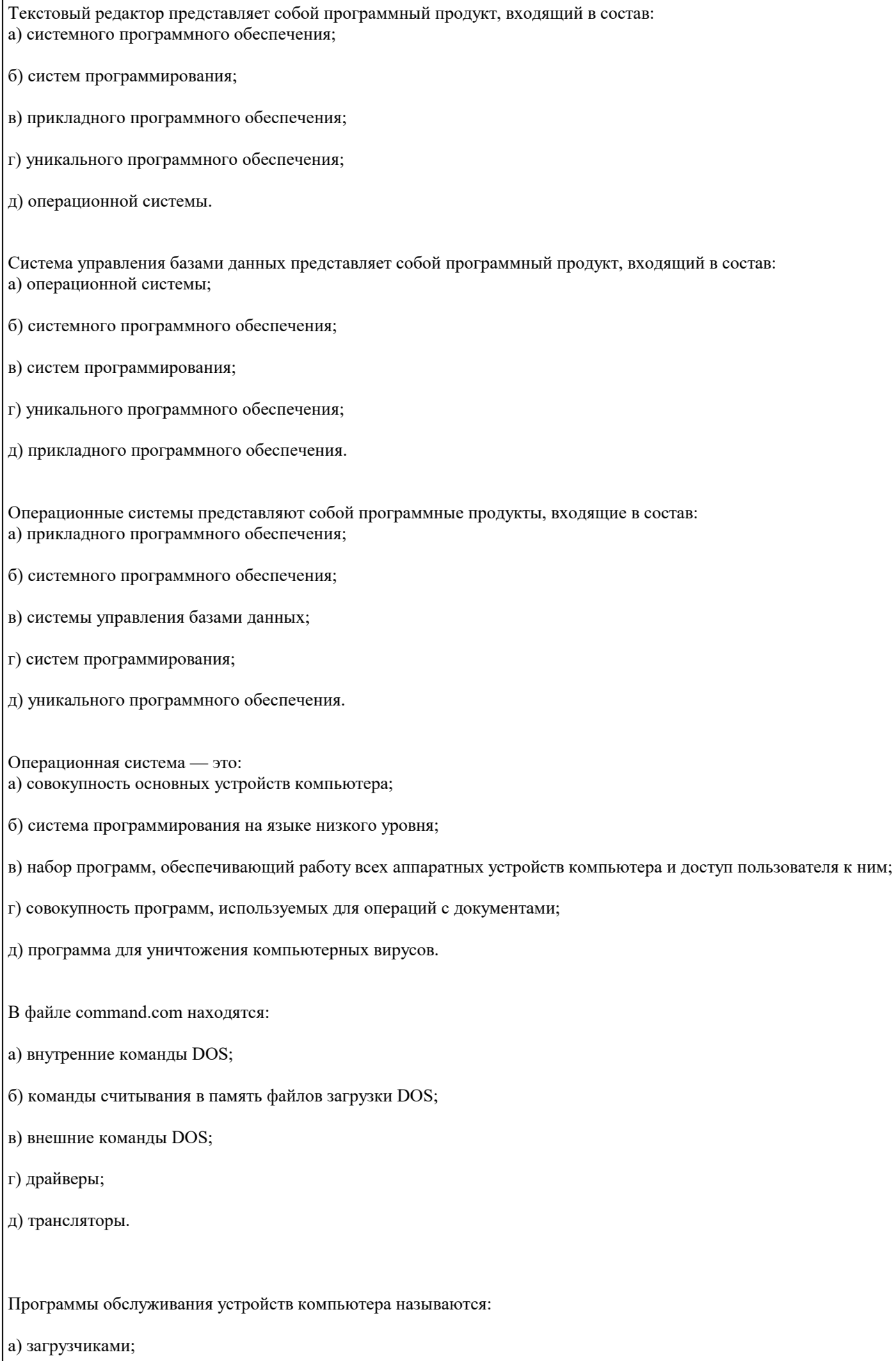

#### б) драйверами;

- в) трансляторами;
- г) интерпретаторами;
- д) компиляторами.
- Программой архиватором называют:
- а) программу для уменьшения информационного объема (сжатия) файлов;
- б) программу резервного копирования файлов;
- в) интерпретатор;
- г) транслятор;
- д) систему управления базами данных.
- Архивный файл представляет собой:
- а) файл, которым долго не пользовались;
- б) файл, защищенный от копирования;
- в) файл, сжатый с помощью архиватора;
- г) файл, защищенный от несанкционированного доступа;
- д) файл, зараженный компьютерным вирусом.

Какое из названных действий можно произвести с архивным файлом:

- а) переформатировать;
- б) распаковать;
- в) просмотреть;
- г) запустить на выполнение;
- д) отредактировать.
- Степень сжатия файла зависит:
- а) только от типа файла;
- б) только от программы-архиватора;
- в) от типа файла и программы-архиватора;
- г) от производительности компьютера;
- д) от объема оперативной памяти персонального компьютера, на котором производится архивация файла.
- Непрерывным архивом называют: а) совокупность нескольких файлов в одном архиве;

б) архивный файл большого объема; в) архивный файл, содержащий файлы с одинаковыми расширениями; г) файл, заархивированный в нескольких архивных файлах; д) произвольный набор архивных файлов. Архивный файл отличается от исходного тем, что: а) доступ к нему занимает меньше времени; б) он в большей степени удобен для редактирования; в) он легче защищается от вирусов; г) он легче защищается от несанкционированного доступа; д) он занимает меньше места на диске. Тест по теме «Компьютерные вирусы» Компьютерные вирусы: а) возникают в связи со сбоями в аппаратных средствах компьютера; б) пишутся людьми специально для нанесения ущерба пользователям ПК; в) зарождаются при работе неверно написанных программных продуктов; г) являются следствием ошибок в операционной системе; д) имеют биологическое происхождение. Отличительными особенностями компьютерного вируса являются: а) значительный объем программного кода; б) необходимость запуска со стороны пользователя; в) способность к повышению помехоустойчивости операционной системы; г) маленький объем; способность к самостоятельному запуску и многократному копированию кода, к созданию помех корректной работе компьютера; д) легкость распознавания. Загрузочные вирусы характеризуются тем, что: а) поражают загрузочные сектора дисков; б) поражают программы в начале их работы;

в) запускаются при загрузке компьютера;

г) изменяют весь код заражаемого файла;

д) всегда меняют начало и длину файла.

Файловый вирус:

### а) поражает загрузочные сектора дисков; б) всегда изменяет код заражаемого файла; в) всегда меняет длину файла; г) всегда меняет начало файла; д) всегда меняет начало и длину файла. Назначение антивирусных программ под названием детекторы: а) обнаружение и уничтожение вирусов; б) контроль возможных путей распространения компьютерных вирусов; в) обнаружение компьютерных вирусов; г) «излечение» зараженных файлов; д) уничтожение зараженных файлов. К антивирусным программам не относится: а) сторожа; б) фаги; в) ревизоры; г) интерпретаторы; д) вакцины. Может ли присутствовать компьютерный вирус на чистой дискете (на дискете отсутствуют файлы)? нет да, в области данных да, в области каталога да, в загрузочном секторе дискеты Может ли произойти заражение компьютерными вирусами в процессе работы с электронной почтой? да, при чтении текста почтового сообщения да, при открытии вложенных в сообщение файлов да, в процессе работы с адресной книгой

не может произойти

Компьютерные вирусы - это ... файлы, которые невозможно удалить файлы, имеющие определенное расширение программы, способные к саморазмножению (самокопированию) программы, сохраняющиеся в оперативной памяти после выключения компьютера

5.4. Перечень видов оценочных средств

Задания со свободно конструируемым ответом (СКО) предполагает составление развернутого ответа на теоретический вопрос. Задание с выбором одного варианта ответа (ОВ, в задании данного типа предлагается несколько вариантов ответа, среди которых один верный. Задания со свободно конструируемым ответом (СКО) предполагает составление развернутого ответа, включающего полное решение задачи с пояснениями.

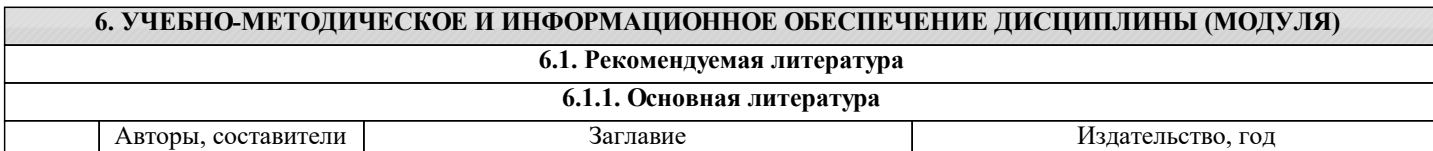

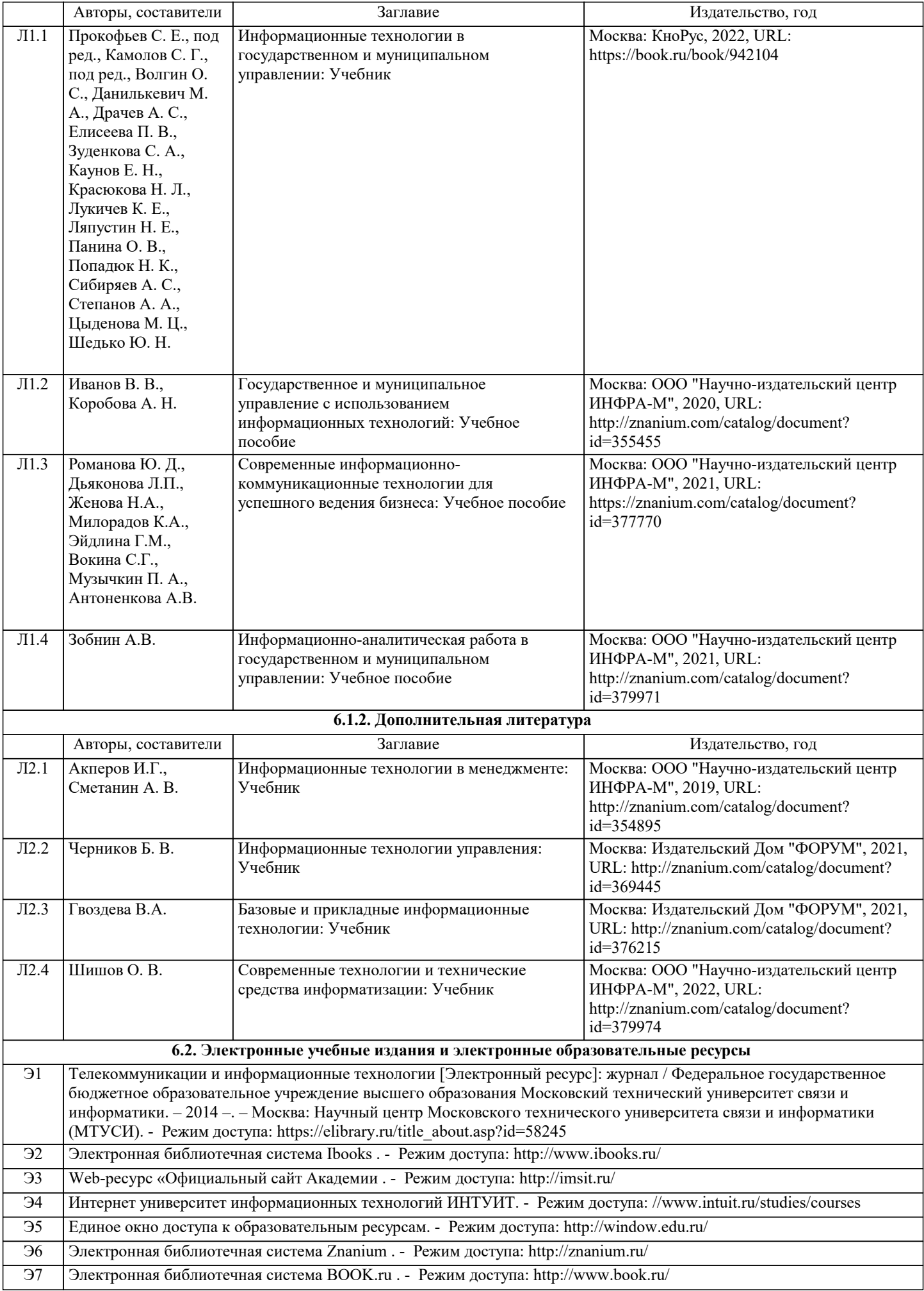

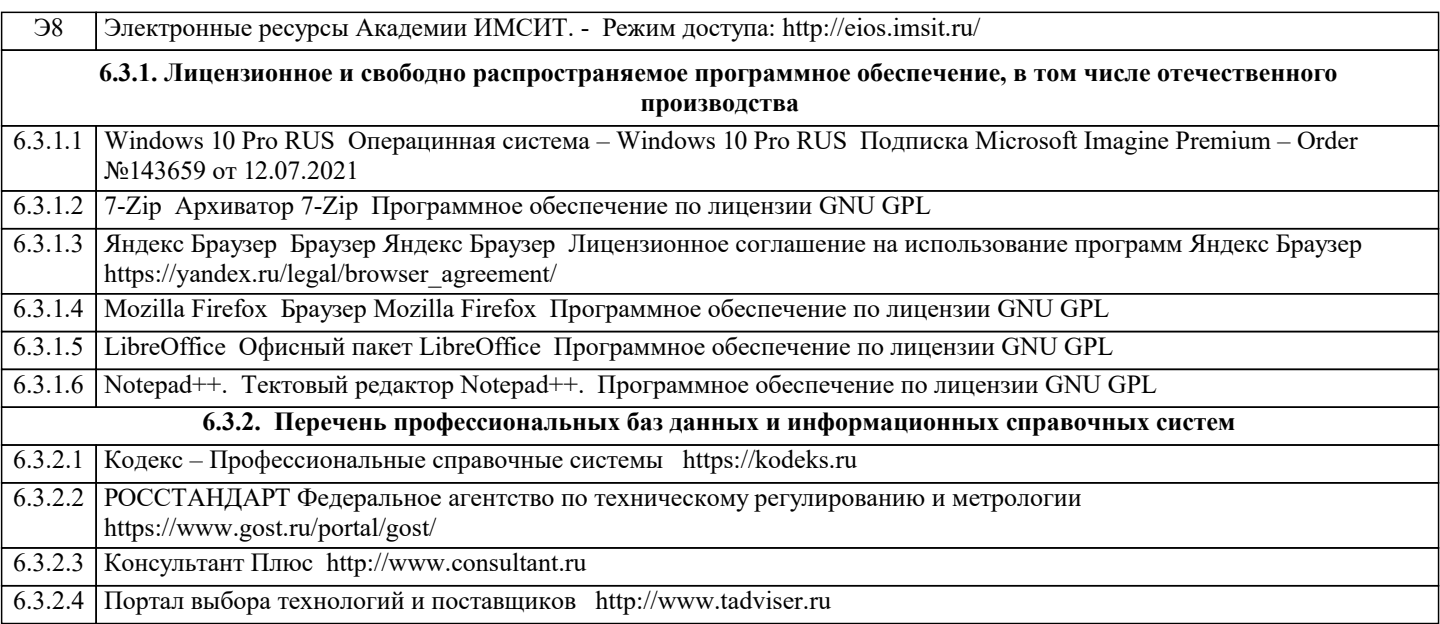

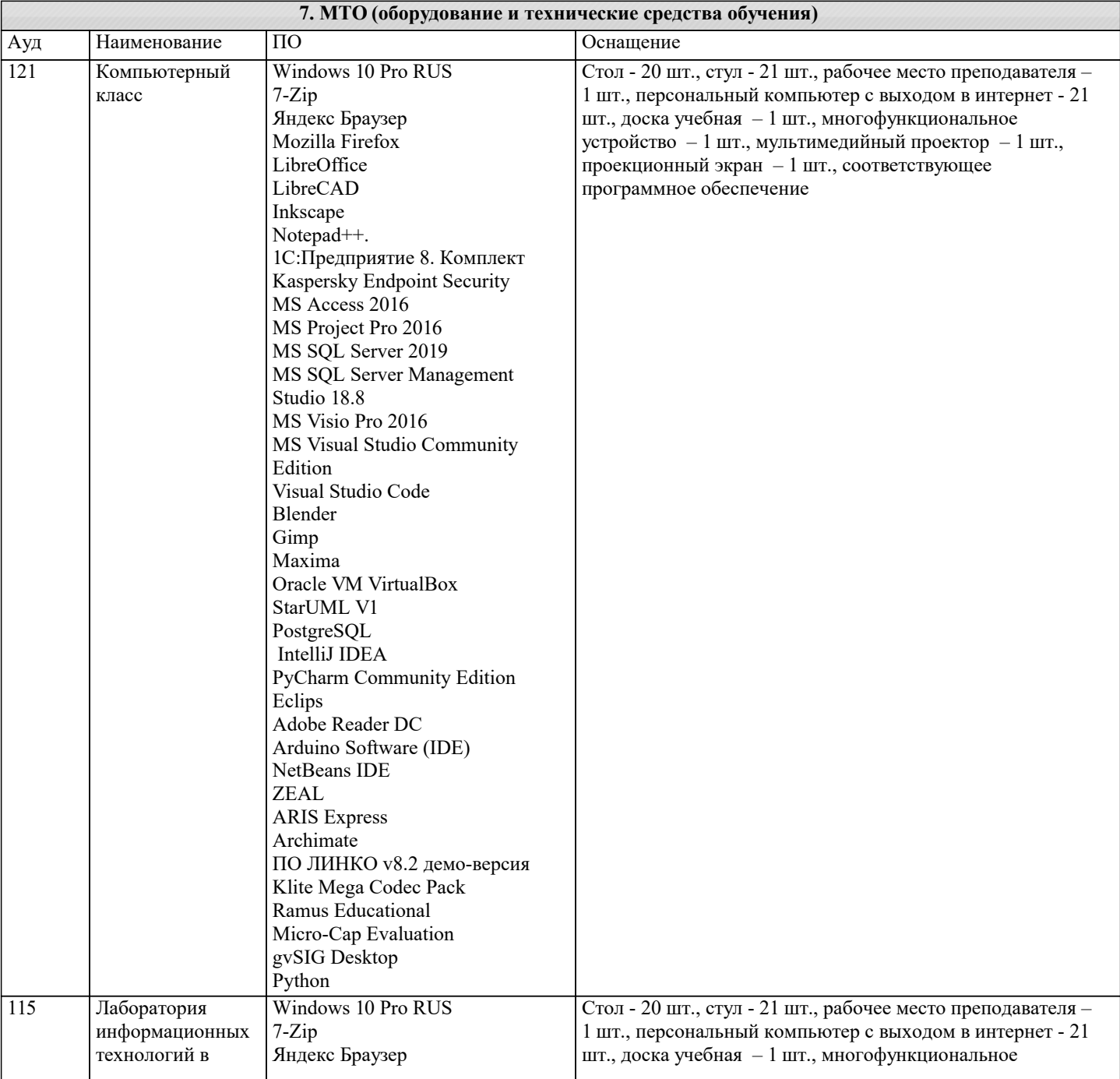

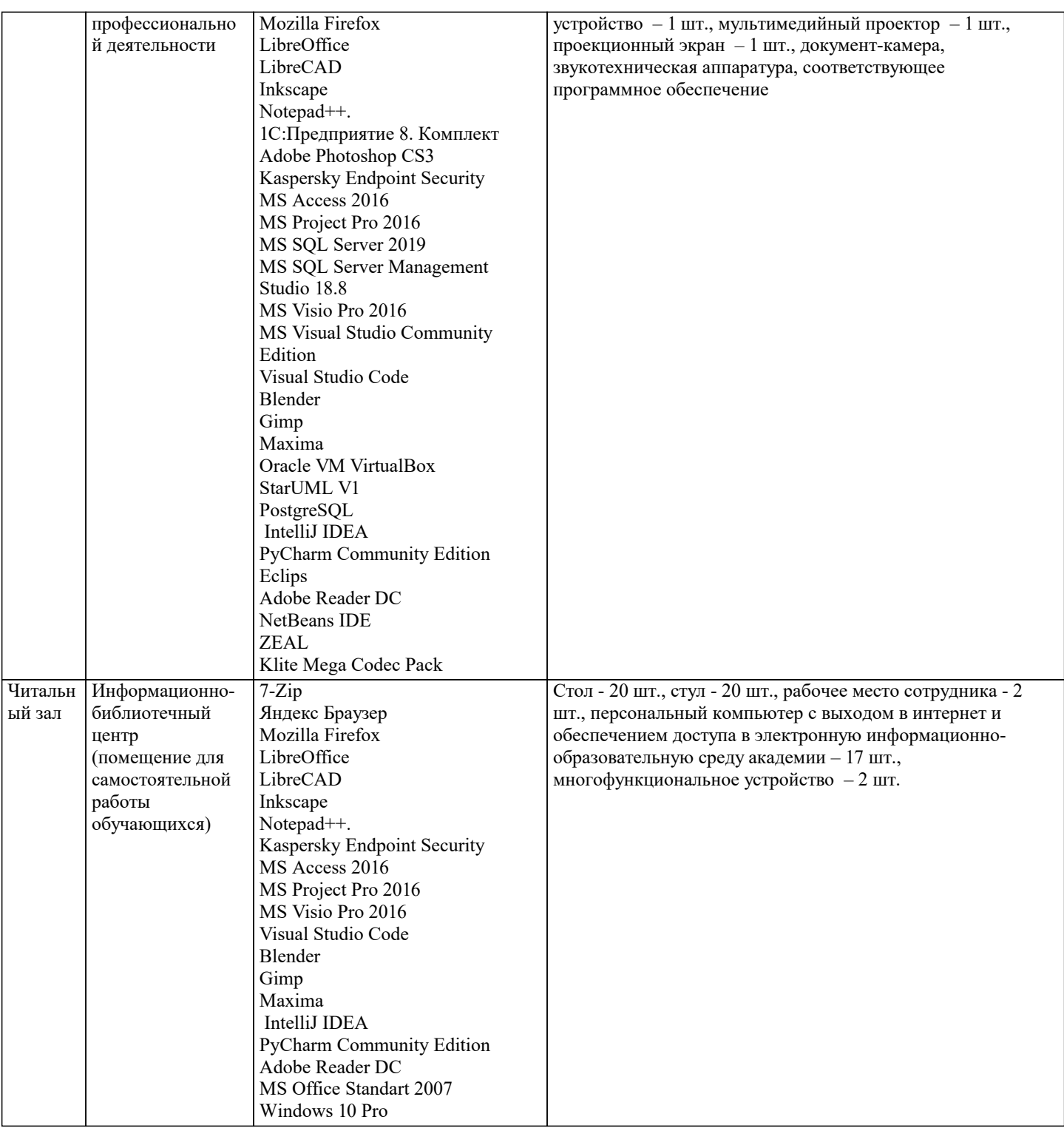

#### **8. МЕТОДИЧЕСКИЕ УКАЗАНИЯ ДЛЯ ОБУЧАЮЩИХСЯ ПО ОСВОЕНИЮ ДИСЦИПЛИНЫ (МОДУЛЯ)**

В соответствии с требованиями ФГОС ВО по направлению подготовки реализация компетентностного подхода предусматривает использование в учебном процессе активных и интерактивных форм проведения занятий (разбор конкретных задач, проведение блиц-опросов, исследовательские работы) в сочетании с внеаудиторной работой с целью формирования и развития профессиональных навыков обучающихся.

Лекционные занятия дополняются ПЗ и различными формами СРС с учебной и научной литературой В процессе такой работы студенты приобретают навыки «глубокого чтения» - анализа и интерпретации текстов по методологии и методике дисциплины.

Учебный материал по дисциплине «Информационные технологии в профессиональной деятельности». разделен на логически завершенные части (модули), после изучения, которых предусматривается аттестация в форме письменных тестов, контрольных работ.

Работы оцениваются в баллах, сумма которых дает рейтинг каждого обучающегося. В баллах оцениваются не только знания и навыки обучающихся, но и их творческие возможности: активность, неординарность решений поставленных проблем. Каждый модуль учебной дисциплины включает обязательные виды работ – лекции, ПЗ, различные виды СРС (выполнение домашних заданий по решению задач, подготовка к лекциям и практическим занятиям).

контрольная работа в аудитории, домашняя работа. Итоговая форма контроля знаний по модулям – контрольная работа с задачами по материалу модуля.

Методические указания по выполнению всех видов учебной работы размещены в электронной образовательной среде академии.

Методические указания и материалы по видам учебных занятий по дисциплине:

Вид учебных занятий, работ - Организация деятельности обучающегося

Лекция - Написание конспекта лекций: кратко, схематично, последовательно фиксировать основные положения, выводы, формулировки, обобщения, отмечать важные мысли, выделять ключевые слова, термины. Проверка терминов, понятий с помощью энциклопедий, словарей, справочников с выписыванием толкований в тетрадь. Обозначить вопросы, термины, материал, который вызывает трудности, попытаться найти ответ в рекомендуемой литературе, если самостоятельно не удаётся разобраться в материале, необходимо сформулировать вопрос и задать преподавателю на консультации, на практическом занятии.

Практические занятия - Конспектирование источников. Работа с конспектом лекций, подготовка ответов к контрольным вопросам, просмотр рекомендуемой литературы, работа с текстом. Выполнение практических задач в инструментальных средах. Выполнение проектов. Решение расчётно-графических заданий, решение задач по алгоритму и др.

Самостоятельная работа - Знакомство с основной и дополнительной литературой, включая справочные издания, зарубежные источники, конспект основных положений, терминов, сведений, требующихся для запоминания и являющихся основополагающими в этой теме. Составление аннотаций к прочитанным литературным источникам и др.\

#### **9. МЕТОДИЧЕСКИЕ УКАЗАНИЯ ОБУЧАЮЩИМСЯ ПО ВЫПОЛНЕНИЮ САМОСТОЯТЕЛЬНОЙ РАБОТЫ**

Основными задачами самостоятельной работы студентов, являются: во–первых, продолжение изучения дисциплины в домашних условиях по программе, предложенной преподавателем; во–вторых, привитие студентам интереса к технической и математической литературе, инженерному делу. Изучение и изложение информации, полученной в результате изучения научной литературы и практических материалов, предполагает развитие у студентов как владения навыками устной речи, так и способностей к четкому письменному изложению материала.

Основной формой контроля за самостоятельной работой студентов являются практические занятия, а также еженедельные консультации преподавателя.

Практические занятия – наиболее подходящее место для формирования умения применять полученные знания в практической деятельности.

При подготовке к практическим занятиям следует соблюдать систематичность и последовательность в работе. Необходимо сначала внимательно ознакомиться с содержанием плана практических занятий. Затем, найти в учебной литературе соответствующие разделы и прочитать их. Осваивать изучаемый материал следует по частям. После изучения какой-либо темы или ее отдельных разделов необходимо полученные знания привести в систему, связать воедино весь проработанный материал.

При подведении итогов самостоятельной работы преподавателем основное внимание должно уделяться разбору и оценке лучших работ, анализу недостатков. По предложению преподавателя студент может изложить содержание выполненной им письменной работы на практических занятиях.